# **twitchAPI**

*Release 2.0*

**Dec 09, 2020**

# Contents:

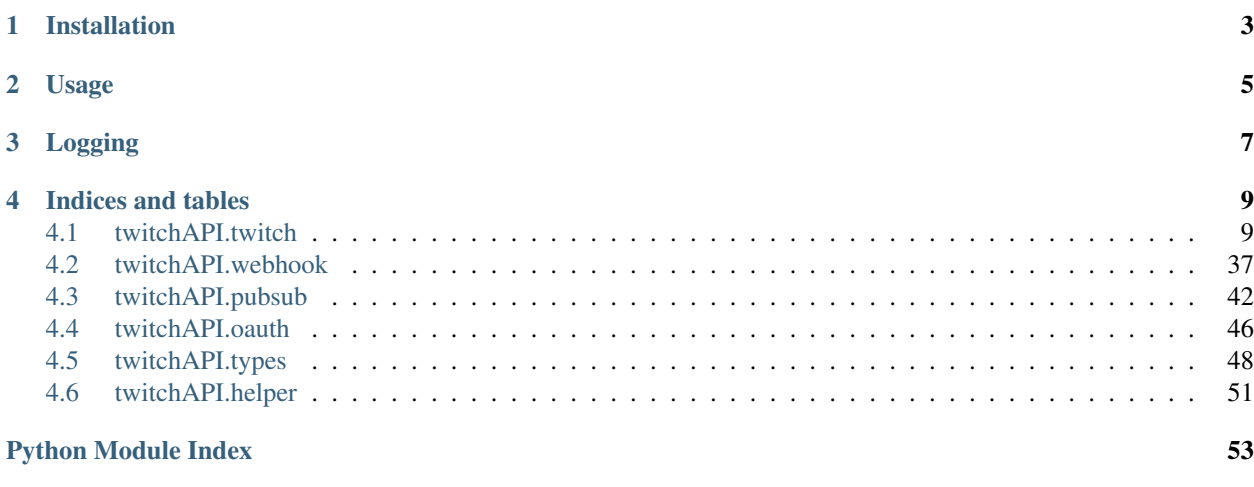

**[Index](#page-58-0)** 55

This is a full implementation of the Twitch Helix API, its Webhook and PubSub in python 3.7.

On Github: <https://github.com/Teekeks/pyTwitchAPI>

On PyPi: <https://pypi.org/project/twitchAPI/>

Visit the changelog to see what has changed.

Installation

<span id="page-6-0"></span>Install using pip:

`pip install twitchAPI`

Usage

<span id="page-8-0"></span>For more detailed usage examples, see the links below

```
from twitchAPI.twitch import Twitch
from pprint import pprint
twitch = Twitch('my_app_key', 'my_app_secret')
# lets create a simple app authentication:
twitch.authenticate_app([])
pprint(twitch.get_users(logins=['your_twitch_username']))
```
# Logging

<span id="page-10-0"></span>This module uses the *logging* module for creating Logs. Valid loggers are:

- *twitchAPI.twitch*
- *twitchAPI.pubsub*
- *twitchAPI.oauth*
- *twitchAPI.webhook*

# Indices and tables

- <span id="page-12-2"></span><span id="page-12-0"></span>• genindex
- modindex
- changelog

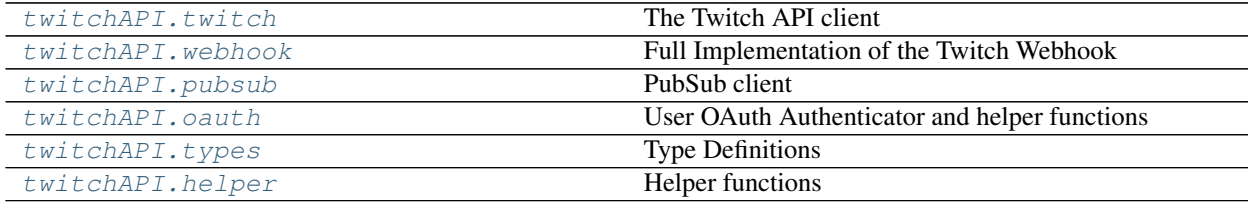

# <span id="page-12-1"></span>**4.1 twitchAPI.twitch**

# **4.1.1 The Twitch API client**

This is the base of this library, it handles authentication renewal, error handling and permission management.

Look at the [Twitch API reference](https://dev.twitch.tv/docs/api/reference) for a more detailed documentation on what each endpoint does.

# **Example Usage:**

```
from twitchAPI.twitch import Twitch
from pprint import pprint
twitch = Twitch('my_app_key', 'my_app_secret')
# lets create a simple app authentication:
twitch.authenticate_app([])
pprint(twitch.get_users(logins=['your_twitch_username']))
```
# <span id="page-13-1"></span>**Authentication**

The Twitch API knows 2 different authentications. App and User Authentication. Which one you need (or if one at all) depends on what calls you want to use.

Its always good to get at least App authentication even for calls where you don't need it since the rate limits are way better for authenticated calls.

# **App Authentication**

App authentication is super simple, just do the following:

```
from twitchAPI.twitch import Twitch
twitch = Twitch('my_app_id', 'my_app_secret')
# add App authentication
twitch.authenticate_app([])
```
# **User Authentication**

To get a user auth token, the user has to explicitly click "Authorize" on the twitch website. You can use various online services to generate a token or use my build in authenticator.

See [twitchAPI.oauth](#page-49-0) for more info.

# **Class Documentation:**

```
class twitchAPI.twitch.Twitch(app_id: str, app_secret: str)
     Twitch API client
```
#### **Parameters**

- $app_id(str) Your app id$  $app_id(str) Your app id$  $app_id(str) Your app id$
- **app\_secret**  $(str)$  $(str)$  $(str)$  Your app secret
- **Variables auto\_refresh\_auth**  $(b \circ c)$  If set to true, auto refresh the auth token once it expires. True
- **authenticate\_app**(*scope: List[twitchAPI.types.AuthScope]*) → None Authenticate with a fresh generated app token

**Parameters scope** (*list* [[AuthScope](#page-51-1)]) – List of Authorization scopes to use

Raises **[TwitchAuthorizationException](#page-53-0)** – if the authentication fails

Returns None

**check\_automod\_status**(*broadcaster\_id: str*, *msg\_id: str*, *msg\_text: str*, *user\_id: str*) → dict Determines whether a string message meets the channel's AutoMod requirements.

Requires User authentication with scope twitchAPI.types.AuthScope.MODERATION\_READ

For detailed documentation, see here: <https://dev.twitch.tv/docs/api/reference#check-automod-status>

# Parameters

• **broadcaster**  $id$  ( $str$ ) – Provided broadcaster ID must match the user ID in the user auth token.

- <span id="page-14-0"></span>• **msg** id  $(str)$  $(str)$  $(str)$  – Developer-generated identifier for mapping messages to results.
- $\text{msg}$  text  $(str)$  $(str)$  $(str)$  Message text.
- **user\_id** ([str](https://docs.python.org/3/library/stdtypes.html#str)) User ID of the sender.

# Raises

- **[TwitchAPIException](#page-53-1)** if the request was malformed
- **[UnauthorizedException](#page-54-1)** if user authentication is not set or invalid
- **[MissingScopeException](#page-52-0)** if the user authentication is missing the required scope
- **[TwitchAuthorizationException](#page-53-0)** if the used authentication token became invalid and a re authentication failed
- **[TwitchBackendException](#page-53-2)** if the Twitch API itself runs into problems

#### Return type [dict](https://docs.python.org/3/library/stdtypes.html#dict)

**create\_clip**(*broadcaster\_id: str, has\_delay: bool = False*)  $\rightarrow$  dict

Creates a clip programmatically. This returns both an ID and an edit URL for the new clip.

Requires User authentication with scope twitchAPI.types.AuthScope.CLIPS\_EDIT

For detailed documentation, see here: <https://dev.twitch.tv/docs/api/reference#create-clip>

# **Parameters**

- **broadcaster**  $id$  ( $str$ ) Broadcaster ID of the stream from which the clip will be made.
- **has\_delay** ( $boo1$ ) If False, the clip is captured from the live stream when the API is called; otherwise, a delay is added before the clip is captured (to account for the brief delay between the broadcaster's stream and the viewer's experience of that stream). False

# Raises

- **[TwitchAPIException](#page-53-1)** if the request was malformed
- **[UnauthorizedException](#page-54-1)** if user authentication is not set or invalid
- **[MissingScopeException](#page-52-0)** if the user authentication is missing the required scope
- **[TwitchAuthorizationException](#page-53-0)** if the used authentication token became invalid and a re authentication failed
- **[TwitchBackendException](#page-53-2)** if the Twitch API itself runs into problems

# Return type [dict](https://docs.python.org/3/library/stdtypes.html#dict)

**create\_custom\_reward**(*broadcaster\_id: str*, *title: str*, *prompt: str*, *cost: int*, *is\_enabled: Optional[bool] = True*, *background\_color: Optional[str] = None*, *is\_user\_input\_required: Optional[bool] = False*, *is\_max\_per\_stream\_enabled: Optional[bool] = False*, *max\_per\_stream: Optional[int] = None*, *is\_max\_per\_user\_per\_stream\_enabled: Optional[bool] = False*, *max\_per\_user\_per\_stream: Optional[int] = None*, *is\_global\_cooldown\_enabled: Optional[bool] = False*, *global\_cooldown\_seconds: Optional[int] = None*, *should\_redemptions\_skip\_request\_queue: Optional[bool] = False*)  $\rightarrow$  dict

Creates a Custom Reward on a channel.

Requires User Authentication with twitchAPI.types.AuthScope. CHANNEL\_MANAGE\_REDEMPTIONS

<span id="page-15-0"></span>For detailed documentation, see here: <https://dev.twitch.tv/docs/api/reference#create-custom-rewards>

# Parameters

- **broadcaster\_id** ([str](https://docs.python.org/3/library/stdtypes.html#str)) ID of the broadcaster, must be same as user\_id of auth token
- **title**  $(str)$  $(str)$  $(str)$  The title of the reward
- **prompt**  $(s \text{tr})$  The prompt for the viewer when they are redeeming the reward
- **cost** ([int](https://docs.python.org/3/library/functions.html#int)) The cost of the reward
- **is\_enabled** Is the reward currently enabled, if false the reward won't show up to viewers. true
- **background\_color** ([str](https://docs.python.org/3/library/stdtypes.html#str)) Custom background color for the reward. Format: Hex with # prefix. Example: #00E5CB. None
- is\_user\_input\_required ( $bool$ ) Does the user need to enter information when redeeming the reward. false
- is max per stream enabled ([bool](https://docs.python.org/3/library/functions.html#bool)) Whether a maximum per stream is enabled. false
- **max** per stream ([int](https://docs.python.org/3/library/functions.html#int)) The maximum number per stream if enabled None
- is\_max\_per\_user\_per\_stream\_enabled ([bool](https://docs.python.org/3/library/functions.html#bool)) Whether a maximum per user per stream is enabled. false
- max per user per stream ([int](https://docs.python.org/3/library/functions.html#int)) The maximum number per user per stream if enabled None
- is\_global\_cooldown\_enabled( $bool$ ) Whether a cooldown is enabled. false
- **global\_cooldown\_seconds** ([int](https://docs.python.org/3/library/functions.html#int)) The cooldown in seconds if enabled None
- **should\_redemptions\_skip\_request\_queue** ([bool](https://docs.python.org/3/library/functions.html#bool)) Should redemptions be set to FULFILLED status immediately when redeemed and skip the request queue instead of the normal UNFULFILLED status. false

# Raises

- **[TwitchAPIException](#page-53-1)** if the request was malformed
- **[ValueError](https://docs.python.org/3/library/exceptions.html#ValueError)** if is\_global\_cooldown\_enabled is True but global\_cooldown\_seconds is not specified
- **[ValueError](https://docs.python.org/3/library/exceptions.html#ValueError)** if is\_max\_per\_stream\_enabled is True but max\_per\_stream is not specified
- **[ValueError](https://docs.python.org/3/library/exceptions.html#ValueError)** if is max per user per stream enabled is True but max\_per\_user\_per\_stream is not specified
- **[UnauthorizedException](#page-54-1)** if user authentication is not set or invalid
- **[MissingScopeException](#page-52-0)** if the user authentication is missing the required scope
- **[TwitchAuthorizationException](#page-53-0)** if the used authentication token became invalid and a re authentication failed
- **[TwitchBackendException](#page-53-2)** if the Twitch API itself runs into problems
- **[TwitchAPIException](#page-53-1)** if a Query Parameter is missing or invalid
- **[TwitchAPIException](#page-53-1)** if Channel Points are not available for the broadcaster

# Return type [dict](https://docs.python.org/3/library/stdtypes.html#dict)

# <span id="page-16-0"></span>**create\_entitlement\_grants\_upload\_url**(*manifest\_id: str*) → dict

Creates a URL where you can upload a manifest file and notify users that they have an entitlement. Entitlements are digital items that users are entitled to use. Twitch entitlements are granted to users gratis or as part of a purchase on Twitch.

Requires App authentication

For detailed documentation, see here: [https://dev.twitch.tv/docs/api/reference#](https://dev.twitch.tv/docs/api/reference#create-entitlement-grants-upload-url) [create-entitlement-grants-upload-url](https://dev.twitch.tv/docs/api/reference#create-entitlement-grants-upload-url)

**Parameters manifest\_id** ([str](https://docs.python.org/3/library/stdtypes.html#str)) – Unique identifier of the manifest file to be uploaded. Must be 1-64 characters.

# Raises

- **[UnauthorizedException](#page-54-1)** if app authentication is not set or invalid
- **[TwitchAuthorizationException](#page-53-0)** if the the authentication token became invalid and a re authentication failed
- **[TwitchAPIException](#page-53-1)** if the request was malformed
- **[TwitchBackendException](#page-53-2)** if the Twitch API itself runs into problems
- **[ValueError](https://docs.python.org/3/library/exceptions.html#ValueError)** if length of manifest\_id is not in range 1 to 64

# Return type [dict](https://docs.python.org/3/library/stdtypes.html#dict)

**create stream marker** *(user id: str, description: Optional[str] = None*)  $\rightarrow$  dict Creates a marker in the stream of a user specified by user ID.

Requires User authentication with scope twitchAPI.types.AuthScope. USER\_EDIT\_BROADCAST

For detailed documentation, see here: <https://dev.twitch.tv/docs/api/reference#create-stream-marker>

# Parameters

- **user**  $id$  ([str](https://docs.python.org/3/library/stdtypes.html#str)) ID of the broadcaster in whose live stream the marker is created.
- **description**  $(str)$  $(str)$  $(str)$  Description of or comments on the marker. Max length is 140 characters. None

# Raises

- **[TwitchAPIException](#page-53-1)** if the request was malformed
- **[UnauthorizedException](#page-54-1)** if user authentication is not set or invalid
- **[MissingScopeException](#page-52-0)** if the user authentication is missing the required scope
- **[TwitchAuthorizationException](#page-53-0)** if the used authentication token became invalid and a re authentication failed
- **[TwitchBackendException](#page-53-2)** if the Twitch API itself runs into problems
- **[ValueError](https://docs.python.org/3/library/exceptions.html#ValueError)** if description has more than 140 characters

# Return type [dict](https://docs.python.org/3/library/stdtypes.html#dict)

**create\_user\_follows** (*from\_id: str, to\_id: str, allow\_notifications: Optional[bool] = False*)  $\rightarrow$ bool Adds a specified user to the followers of a specified channel.

Requires User authentication with twitchAPI.types.AuthScope.USER\_EDIT\_FOLLOWS

For detailed documentation, see here: <https://dev.twitch.tv/docs/api/reference#create-user-follows>

# <span id="page-17-0"></span>Parameters

- **from**  $id$  ([str](https://docs.python.org/3/library/stdtypes.html#str)) User ID of the follower
- **to\_id**  $(str)$  $(str)$  $(str)$  ID of the channel to be followed by the user
- **allow\_notifications** ([bool](https://docs.python.org/3/library/functions.html#bool)) If true, the user gets email or push notifications (depending on the user's notification settings) when the channel goes live. False

# Raises

- **[TwitchAPIException](#page-53-1)** if the request was malformed
- **[UnauthorizedException](#page-54-1)** if user authentication is not set or invalid
- **[MissingScopeException](#page-52-0)** if the user authentication is missing the required scope
- **[TwitchAuthorizationException](#page-53-0)** if the used authentication token became invalid and a re authentication failed
- **[TwitchBackendException](#page-53-2)** if the Twitch API itself runs into problems

#### Return type [bool](https://docs.python.org/3/library/functions.html#bool)

**delete\_custom\_reward**(*broadcaster\_id: str*, *reward\_id: str*)

Deletes a Custom Reward on a channel.

Requires User Authentication with twitchAPI.types.AuthScope. CHANNEL\_MANAGE\_REDEMPTIONS

For detailed documentation, see here: <https://dev.twitch.tv/docs/api/reference#delete-custom-rewards>

# **Parameters**

- **broadcaster\_id** ([str](https://docs.python.org/3/library/stdtypes.html#str)) Provided broadcaster\_id must match the user\_id in the auth token
- **reward\_id** ([str](https://docs.python.org/3/library/stdtypes.html#str)) ID of the Custom Reward to delete, must match a Custom Reward on broadcaster id's channel.

# Raises

- **[TwitchAPIException](#page-53-1)** if the request was malformed
- **[UnauthorizedException](#page-54-1)** if user authentication is not set or invalid
- **[MissingScopeException](#page-52-0)** if the user authentication is missing the required scope
- **[TwitchAuthorizationException](#page-53-0)** if the used authentication token became invalid and a re authentication failed
- **[TwitchBackendException](#page-53-2)** if the Twitch API itself runs into problems
- **[TwitchAPIException](#page-53-1)** if a Query Parameter is missing or invalid
- **[NotFoundException](#page-53-3)** if the broadcaster has no custom reward with the given id

# **delete\_user\_follows**(*from\_id: str*, *to\_id: str*) → bool

Deletes a specified user from the followers of a specified channel.

Requires User authentication with twitchAPI.types.AuthScope.USER\_EDIT\_FOLLOWS

For detailed documentation, see here: <https://dev.twitch.tv/docs/api/reference#delete-user-follows>

- **from**  $id$  ([str](https://docs.python.org/3/library/stdtypes.html#str)) User ID of the follower
- **to\_id**  $(str)$  $(str)$  $(str)$  Channel to be unfollowed by the user

<span id="page-18-0"></span>Raises

- **[TwitchAPIException](#page-53-1)** if the request was malformed
- **[UnauthorizedException](#page-54-1)** if user authentication is not set or invalid
- **[MissingScopeException](#page-52-0)** if the user authentication is missing the required scope
- **[TwitchAuthorizationException](#page-53-0)** if the used authentication token became invalid and a re authentication failed
- **[TwitchBackendException](#page-53-2)** if the Twitch API itself runs into problems

# Return type [bool](https://docs.python.org/3/library/functions.html#bool)

**get\_all\_stream\_tags**(*after: Optional[str] = None*, *first: int = 20*, *tag\_ids: Optional[List[str]] =*  $None$ )  $\rightarrow$  dict Gets the list of all stream tags defined by Twitch, optionally filtered by tag ID(s).

Requires App authentication

For detailed documentation, see here: <https://dev.twitch.tv/docs/api/reference#get-all-stream-tags>

#### **Parameters**

- **after**  $(str)$  $(str)$  $(str)$  Cursor for forward pagination None
- **first** ([int](https://docs.python.org/3/library/functions.html#int)) Maximum number of objects to return. Maximum: 100. 20
- tag\_ids  $(llist[str]) (llist[str]) (llist[str]) (llist[str]) -$  IDs of tags. Maximum 100 entries None

# Raises

- **[TwitchAPIException](#page-53-1)** if the request was malformed
- **[UnauthorizedException](#page-54-1)** if app authentication is not set or invalid
- **[TwitchAuthorizationException](#page-53-0)** if the used authentication token became invalid and a re authentication failed
- **[TwitchBackendException](#page-53-2)** if the Twitch API itself runs into problems
- **[ValueError](https://docs.python.org/3/library/exceptions.html#ValueError)** if first is not in range 1 to 100 or tag\_ids has more than 100 entries

### Return type [dict](https://docs.python.org/3/library/stdtypes.html#dict)

# **get\_app\_token**() → Optional[str]

Returns the app token that the api uses or None when not authenticated.

Returns app token

Return type Union[\[str,](https://docs.python.org/3/library/stdtypes.html#str) [None\]](https://docs.python.org/3/library/constants.html#None)

**get\_banned\_events**(*broadcaster\_id: str*, *user\_id: Optional[str] = None*, *after: Optional[str] = None*, *first: int* = 20)  $\rightarrow$  dict

```
Returns all user bans and un-bans in a channel.
```
Requires User authentication with scope twitchAPI.types.AuthScope.MODERATION\_READ

For detailed documentation, see here: <https://dev.twitch.tv/docs/api/reference#get-banned-events>

- **broadcaster\_id** ([str](https://docs.python.org/3/library/stdtypes.html#str)) Provided broadcaster ID must match the user ID in the user auth token.
- **user** id  $(str)$  $(str)$  $(str)$  Filters the results and only returns a status object for users who are banned in this channel and have a matching user\_id None
- <span id="page-19-0"></span>• **after**  $(str)$  $(str)$  $(str)$  – Cursor for forward pagination None
- **first** ([int](https://docs.python.org/3/library/functions.html#int)) Maximum number of objects to return. Maximum: 100. 20

# Raises

- **[TwitchAPIException](#page-53-1)** if the request was malformed
- **[UnauthorizedException](#page-54-1)** if user authentication is not set or invalid
- [MissingScopeException](#page-52-0) if the user authentication is missing the required scope
- **[TwitchAuthorizationException](#page-53-0)** if the used authentication token became invalid and a re authentication failed
- **[TwitchBackendException](#page-53-2)** if the Twitch API itself runs into problems
- **[ValueError](https://docs.python.org/3/library/exceptions.html#ValueError)** if first is not in range 1 ot 100

# Return type [dict](https://docs.python.org/3/library/stdtypes.html#dict)

**get\_banned\_users**(*broadcaster\_id: str*, *user\_id: Optional[str] = None*, *after: Optional[str] = None*, *first: Optional[int]* = 20, *before: Optional[str]* = *None*)  $\rightarrow$  dict Returns all banned and timed-out users in a channel.

Requires User authentication with scope twitchAPI.types.AuthScope.MODERATION\_READ

For detailed documentation, see here: <https://dev.twitch.tv/docs/api/reference#get-banned-users>

# Parameters

- **broadcaster\_id** ([str](https://docs.python.org/3/library/stdtypes.html#str)) Provided broadcaster ID must match the user ID in the user auth token.
- **user\_id**  $(s \text{tr})$  Filters the results and only returns a status object for users who are banned in this channel and have a matching user\_id. None
- **after**  $(str)$  $(str)$  $(str)$  Cursor for forward pagination None
- **before**  $(str)$  $(str)$  $(str)$  Cursor for backward pagination None
- **first** ([int](https://docs.python.org/3/library/functions.html#int)) Maximum number of objects to return. Maximum: 100. 20

# Raises

- **[TwitchAPIException](#page-53-1)** if the request was malformed
- **[UnauthorizedException](#page-54-1)** if user authentication is not set or invalid
- **[MissingScopeException](#page-52-0)** if the user authentication is missing the required scope
- **[TwitchAuthorizationException](#page-53-0)** if the used authentication token became invalid and a re authentication failed
- **[TwitchBackendException](#page-53-2)** if the Twitch API itself runs into problems
- **[ValueError](https://docs.python.org/3/library/exceptions.html#ValueError)** if first is not in range 1 to 100

# Return type [dict](https://docs.python.org/3/library/stdtypes.html#dict)

**get\_bits\_leaderboard**(*count: int = 10*, *period: twitchAPI.types.TimePeriod = <TimePeriod.ALL: 'all'>*, *started\_at: Optional[datetime.datetime] = None*, *user\_id: Op* $tional[str] = None$   $\rightarrow$  dict

Gets a ranked list of Bits leaderboard information for an authorized broadcaster.

Requires User authentication with scope twitchAPI.types.AuthScope.BITS\_READ

For detailed documentation, see here: <https://dev.twitch.tv/docs/api/reference#get-bits-leaderboard>

# <span id="page-20-0"></span>Parameters

- **count**  $(int)$  $(int)$  $(int)$  Number of results to be returned. In range 1 to 100, 10
- **period** ([TimePeriod](#page-53-4)) Time period over which data is aggregated, twitchAPI. types.TimePeriod.ALL
- **started** at  $(d\tt{datatime})$  Timestamp for the period over which the returned data is aggregated. None
- **user\_id**  $(s \tau r)$  ID of the user whose results are returned; i.e., the person who paid for the Bits. None

# Raises

- **[UnauthorizedException](#page-54-1)** if user authentication is not set or invalid
- [MissingScopeException](#page-52-0) if the user authentication is missing the required scope
- **[TwitchAuthorizationException](#page-53-0)** if the used authentication token became invalid and a re authentication failed
- **[TwitchAPIException](#page-53-1)** if the request was malformed
- **[TwitchBackendException](#page-53-2)** if the Twitch API itself runs into problems
- **[ValueError](https://docs.python.org/3/library/exceptions.html#ValueError)** if first is not in range 1 to 100

#### Return type [dict](https://docs.python.org/3/library/stdtypes.html#dict)

**get\_broadcaster\_subscriptions**(*broadcaster\_id: str*, *user\_ids: Optional[List[str]] = None*,

*after: Optional[str] = None, first: Optional[int] = 20*)  $\rightarrow$ 

dict Get all of a broadcaster's subscriptions.

Requires User authentication with scope twitchAPI.types.AuthScope. CHANNEL\_READ\_SUBSCRIPTIONS

For detailed documentation, see here: [https://dev.twitch.tv/docs/api/reference#](https://dev.twitch.tv/docs/api/reference#get-broadcaster-subscriptions) [get-broadcaster-subscriptions](https://dev.twitch.tv/docs/api/reference#get-broadcaster-subscriptions)

### Parameters

- **broadcaster\_id** ([str](https://docs.python.org/3/library/stdtypes.html#str)) User ID of the broadcaster. Must match the User ID in the Bearer token.
- **user\_ids**  $(llist[str])$  $(llist[str])$  $(llist[str])$  $(llist[str])$  Unique identifier of account to get subscription status of. Maximum 100 entries None
- **after**  $(str)$  $(str)$  $(str)$  Cursor for forward pagination. None
- **first** ([int](https://docs.python.org/3/library/functions.html#int)) Maximum number of objects to return. Maximum: 100. 20

- **[UnauthorizedException](#page-54-1)** if user authentication is not set or invalid
- **[MissingScopeException](#page-52-0)** if the user authentication is missing the required scope
- **[TwitchAuthorizationException](#page-53-0)** if the used authentication token became invalid and a re authentication failed
- **[TwitchAPIException](#page-53-1)** if the request was malformed
- **[TwitchBackendException](#page-53-2)** if the Twitch API itself runs into problems
- **[ValueError](https://docs.python.org/3/library/exceptions.html#ValueError)** if user\_ids has more than 100 entries

• **[ValueError](https://docs.python.org/3/library/exceptions.html#ValueError)** – if first is not in range 1 to 100

# Return type [dict](https://docs.python.org/3/library/stdtypes.html#dict)

<span id="page-21-0"></span>**get\_channel\_information**(*broadcaster\_id: str*) → dict Gets channel information for users.

Requires App or user authentication

For detailed documentation, see here: <https://dev.twitch.tv/docs/api/reference#get-channel-information>

**Parameters broadcaster\_id** ([str](https://docs.python.org/3/library/stdtypes.html#str)) – ID of the channel to be updated

# Raises

- **[TwitchAPIException](#page-53-1)** if the request was malformed
- **[UnauthorizedException](#page-54-1)** if app authentication is not set or invalid
- **[TwitchAuthorizationException](#page-53-0)** if the used authentication token became invalid and a re authentication failed
- **[TwitchBackendException](#page-53-2)** if the Twitch API itself runs into problems

#### Return type [dict](https://docs.python.org/3/library/stdtypes.html#dict)

# **get\_cheermotes**(*broadcaster\_id: str*) → dict

Retrieves the list of available Cheermotes, animated emotes to which viewers can assign Bits, to cheer in chat.

Requires App authentication

For detailed documentation, see here: <https://dev.twitch.tv/docs/api/reference#get-cheermotes>

**Parameters broadcaster\_id** ( $str$ ) – ID for the broadcaster who might own specialized Cheermotes.

#### Raises

- **[TwitchAPIException](#page-53-1)** if the request was malformed
- **[UnauthorizedException](#page-54-1)** if app authentication is not set or invalid
- **[TwitchAuthorizationException](#page-53-0)** if the used authentication token became invalid and a re authentication failed
- **[TwitchBackendException](#page-53-2)** if the Twitch API itself runs into problems

# Return type [dict](https://docs.python.org/3/library/stdtypes.html#dict)

**get\_clips**(*broadcaster\_id: Optional[str] = None*, *game\_id: Optional[str] = None*, *clip\_id: Optional[List[str]] = None*, *after: Optional[str] = None*, *before: Optional[str] = None*, *ended\_at: Optional[datetime.datetime] = None*, *started\_at: Optional[datetime.datetime]*  $= None$ , *first: int* = 20)  $\rightarrow$  dict

Gets clip information by clip ID (one or more), broadcaster ID (one only), or game ID (one only). Clips are returned sorted by view count, in descending order.

Requires App or User authentication

For detailed documentation, see here: <https://dev.twitch.tv/docs/api/reference#get-clips>

- **broadcaster\_id** ( $str$ ) ID of the broadcaster for whom clips are returned. None
- **game\_id**  $(str)$  $(str)$  $(str)$  ID of the game for which clips are returned. None
- **clip\_id** (list [[str\]](https://docs.python.org/3/library/stdtypes.html#str)) ID of the clip being queried. Limit: 100. None
- <span id="page-22-0"></span>• **first** ([int](https://docs.python.org/3/library/functions.html#int)) – Maximum number of objects to return. Maximum: 100. 20
- **after**  $(str)$  $(str)$  $(str)$  Cursor for forward pagination None
- **before**  $(str)$  $(str)$  $(str)$  Cursor for backward pagination None
- **ended\_at** ([datetime](https://docs.python.org/3/library/datetime.html#datetime.datetime)) Ending date/time for returned clips None
- **started\_at** ([datetime](https://docs.python.org/3/library/datetime.html#datetime.datetime)) Starting date/time for returned clips None

#### Raises

- **[UnauthorizedException](#page-54-1)** if user authentication is not set or invalid
- **[TwitchAuthorizationException](#page-53-0)** if the used authentication token became invalid and a re authentication failed
- **[TwitchBackendException](#page-53-2)** if the Twitch API itself runs into problems
- **[ValueError](https://docs.python.org/3/library/exceptions.html#ValueError)** if you try to query more than 100 clips in one call
- **[TwitchAPIException](#page-53-1)** if the request was malformed
- **[ValueError](https://docs.python.org/3/library/exceptions.html#ValueError)** if not exactly one of clip id, broadcaster id or game id is given
- **[ValueError](https://docs.python.org/3/library/exceptions.html#ValueError)** if first is not in range 1 to 100

# Return type [dict](https://docs.python.org/3/library/stdtypes.html#dict)

**get** code status (*code: List[str], user id: int*)  $\rightarrow$  dict

Gets the status of one or more provided Bits codes.

Requires App authentication

For detailed documentation, see here: <https://dev.twitch.tv/docs/api/reference#get-code-status>

# Parameters

- **code** (list [[str\]](https://docs.python.org/3/library/stdtypes.html#str)) The code to get the status of. Maximum of 20 entries
- **user**  $id(int)$  $id(int)$  $id(int)$  Represents the numeric Twitch user ID of the account which is going to receive the entitlement associated with the code.

# Raises

- **[UnauthorizedException](#page-54-1)** if app authentication is not set or invalid
- **[TwitchAuthorizationException](#page-53-0)** if the used authentication token became invalid and a re authentication failed
- **[TwitchAPIException](#page-53-1)** if the request was malformed
- **[TwitchBackendException](#page-53-2)** if the Twitch API itself runs into problems
- **[ValueError](https://docs.python.org/3/library/exceptions.html#ValueError)** if length of code is not in range 1 to 20

# Return type [dict](https://docs.python.org/3/library/stdtypes.html#dict)

**get\_custom\_reward**(*broadcaster\_id: str*, *reward\_id: Optional[List[str]] = None*, *only\_manageable\_rewards: Optional[bool]* =  $False$ )  $\rightarrow$  dict

Returns a list of Custom Reward objects for the Custom Rewards on a channel. Developers only have access to update and delete rewards that the same/calling client\_id created.

Requires User Authentication with twitchAPI.types.AuthScope. CHANNEL\_READ\_REDEMPTIONS

For detailed documentation, see here: <https://dev.twitch.tv/docs/api/reference#get-custom-reward>

- <span id="page-23-0"></span>• **broadcaster**  $id$  ( $str$ ) – Provided broadcaster id must match the user id in the auth token
- **reward\_id** (*[list](https://docs.python.org/3/library/stdtypes.html#list)* [\[str\]](https://docs.python.org/3/library/stdtypes.html#str)) When used, this parameter filters the results and only returns reward objects for the Custom Rewards with matching ID. Maximum: 50 None
- only manageable rewards  $(bood)$  When set to true, only returns custom rewards that the calling client id can manage. false

# Return type [dict](https://docs.python.org/3/library/stdtypes.html#dict)

# Raises

- **[TwitchAPIException](#page-53-1)** if the request was malformed
- **[UnauthorizedException](#page-54-1)** if app authentication is not set or invalid
- **[MissingScopeException](#page-52-0)** if the user or app authentication is missing the required scope
- **[TwitchAuthorizationException](#page-53-0)** if the used authentication token became invalid and a re authentication failed
- **[TwitchBackendException](#page-53-2)** if the Twitch API itself runs into problems
- **[ValueError](https://docs.python.org/3/library/exceptions.html#ValueError)** if if reward\_id is longer than 50 entries

**get\_custom\_reward\_redemption**(*broadcaster\_id: str*, *reward\_id: str*, *id: Optional[List[str]] = None*, *status: Optional[twitchAPI.types.CustomRewardRedemptionStatus] = None*, *sort: Optional[twitchAPI.types.SortOrder] = <SortOrder.OLDEST: 'OLDEST'>*, *after: Optional[str] = None*, *first: Optional[int]* = 20)  $\rightarrow$  dict

Returns Custom Reward Redemption objects for a Custom Reward on a channel that was created by the same client\_id.

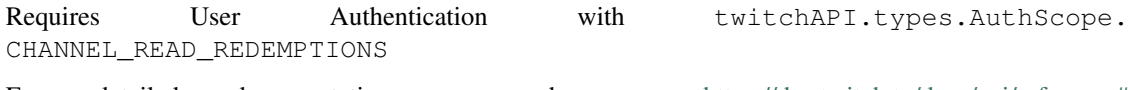

For detailed documentation, see here: [https://dev.twitch.tv/docs/api/reference#](https://dev.twitch.tv/docs/api/reference#get-custom-reward-redemption) [get-custom-reward-redemption](https://dev.twitch.tv/docs/api/reference#get-custom-reward-redemption)

- **broadcaster**  $id(s \, tr)$  Provided broadcaster id must match the user id in the auth token
- **reward\_id** ( $s \tau r$ ) When ID is not provided, this parameter returns paginated Custom Reward Redemption objects for redemptions of the Custom Reward with ID reward\_id
- **id** (*[list](https://docs.python.org/3/library/stdtypes.html#list)* [\(str\)](https://docs.python.org/3/library/stdtypes.html#str)) When used, this param filters the results and only returns None Custom Reward Redemption objects for the redemptions with matching ID. Maximum: 50 ids None
- **status** ([CustomRewardRedemptionStatus](#page-52-1)) When id is not provided, this param is required and filters the paginated Custom Reward Redemption objects for redemptions with the matching status. None
- **sort** ([SortOrder](#page-53-5)) Sort order of redemptions returned when getting the paginated Custom Reward Redemption objects for a reward. SortOrder.OLDEST
- **after**  $(str)$  $(str)$  $(str)$  Cursor for forward pagination. None
- **first** ([int](https://docs.python.org/3/library/functions.html#int)) Number of results to be returned when getting the paginated Custom Reward Redemption objects for a reward. Limit: 50 20

# <span id="page-24-0"></span>Return type [dict](https://docs.python.org/3/library/stdtypes.html#dict)

# Raises

- **[TwitchAPIException](#page-53-1)** if the request was malformed
- **[UnauthorizedException](#page-54-1)** if app authentication is not set or invalid
- [MissingScopeException](#page-52-0) if the user or app authentication is missing the required scope
- **[TwitchAuthorizationException](#page-53-0)** if the used authentication token became invalid and a re authentication failed
- **[TwitchBackendException](#page-53-2)** if the Twitch API itself runs into problems
- **[ValueError](https://docs.python.org/3/library/exceptions.html#ValueError)** if id has more than 50 entries
- **[ValueError](https://docs.python.org/3/library/exceptions.html#ValueError)** if first is not in range 1 to 50

**get\_drops\_entitlements**(*id: Optional[str] = None*, *user\_id: Optional[str] = None*, *game\_id: Optional[str] = None*, *after: Optional[str] = None*, *first: Optional[int]*  $= 20$   $\rightarrow$  dict

Gets a list of entitlements for a given organization that have been granted to a game, user, or both.

OAuth Token Client ID must have ownership of Game

Requires App authentication

See Twitch documentation for valid parameter combinations!

For detailed documentation, see here: <https://dev.twitch.tv/docs/api/reference#get-drops-entitlements>

# Parameters

- $id$  ( $str$ ) Unique Identifier of the entitlement None
- user id  $(str)$  $(str)$  $(str)$  A Twitch User ID None
- **game\_id** ([str](https://docs.python.org/3/library/stdtypes.html#str)) A Twitch Game ID None
- **after** ([str](https://docs.python.org/3/library/stdtypes.html#str)) The cursor used to fetch the next page of data. None
- **first** ([int](https://docs.python.org/3/library/functions.html#int)) Maximum number of entitlements to return. Maximum: 100 20

# Raises

- **[TwitchAPIException](#page-53-1)** if the request was malformed
- **[UnauthorizedException](#page-54-1)** if app authentication is not set or invalid
- **[TwitchAuthorizationException](#page-53-0)** if the used authentication token became invalid and a re authentication failed
- **[TwitchBackendException](#page-53-2)** if the Twitch API itself runs into problems
- **[ValueError](https://docs.python.org/3/library/exceptions.html#ValueError)** if first is not in range 1 to 100

#### Return type [dict](https://docs.python.org/3/library/stdtypes.html#dict)

**get\_extension\_analytics**(*after: Optional[str] = None*, *extension\_id: Optional[str] = None*, *first: int = 20*, *ended\_at: Optional[datetime.datetime] = None*, *started\_at: Optional[datetime.datetime] = None*, *report\_type: Op* $tional[twitch API.types.AnalyticsReportType] = None$   $\rightarrow$  dict

Gets a URL that extension developers can use to download analytics reports (CSV files) for their extensions. The URL is valid for 5 minutes.

<span id="page-25-0"></span>Requires User authentication with scope twitchAPI.types.AuthScope. ANALYTICS\_READ\_EXTENSION

For detailed documentation, see here: <https://dev.twitch.tv/docs/api/reference#get-extension-analytics>

# Parameters

- **after** ([str](https://docs.python.org/3/library/stdtypes.html#str)) cursor for forward pagination None
- **extension\_id** ( $str$ ) If this is specified, the returned URL points to an analytics report for just the specified extension. None
- **first** ([int](https://docs.python.org/3/library/functions.html#int)) Maximum number of objects returned, range 1 to 100, 20
- **ended\_at** ([datetime](https://docs.python.org/3/library/datetime.html#datetime.datetime)) Ending date/time for returned reports, if this is provided, *started\_at* must also be specified. None
- **started** at  $(d \text{at} \in \text{time})$  Starting date/time for returned reports, if this is provided, *ended\_at* must also be specified. None
- **report\_type** ([AnalyticsReportType](#page-51-2)) Type of analytics report that is returned None

# Return type [dict](https://docs.python.org/3/library/stdtypes.html#dict)

# Raises

- **[UnauthorizedException](#page-54-1)** if user authentication is not set or invalid
- [MissingScopeException](#page-52-0) if the user authentication is missing the required scope
- **[TwitchAuthorizationException](#page-53-0)** if the used authentication token became invalid
- **[TwitchAPIException](#page-53-1)** if the request was malformed and a re authentication failed
- **[TwitchBackendException](#page-53-2)** if the Twitch API itself runs into problems
- **[ValueError](https://docs.python.org/3/library/exceptions.html#ValueError)** When you only supply *started\_at* or *ended\_at* without the other or when first is not in range 1 to 100

**get\_extension\_transactions**(*extension\_id: str*, *transaction\_id: Optional[str] = None*, *after: Optional*[str] = None, *first:*  $int = 20$ )  $\rightarrow$  dict

Get Extension Transactions allows extension back end servers to fetch a list of transactions that have occurred for their extension across all of Twitch. A transaction is a record of a user exchanging Bits for an in-Extension digital good.

# Requires App authentication

For detailed documentation, see here: <https://dev.twitch.tv/docs/api/reference#get-extension-transactions>

# **Parameters**

- **extension\_id**  $(str)$  $(str)$  $(str)$  ID of the extension to list transactions for.
- **transaction\_id** ([str](https://docs.python.org/3/library/stdtypes.html#str)) Transaction IDs to look up. None
- **after**  $(str)$  $(str)$  $(str)$  cursor for forward pagination None
- **first** ([int](https://docs.python.org/3/library/functions.html#int)) Maximum number of objects returned, range 1 to 100, 20

- **[UnauthorizedException](#page-54-1)** if app authentication is not set or invalid
- **[TwitchAuthorizationException](#page-53-0)** if the used authentication token became invalid and a re authentication failed
- <span id="page-26-0"></span>• **[TwitchAPIException](#page-53-1)** – if the request was malformed
- **[TwitchBackendException](#page-53-2)** if the Twitch API itself runs into problems
- **[ValueError](https://docs.python.org/3/library/exceptions.html#ValueError)** if first is not in range 1 to 100

Return type [dict](https://docs.python.org/3/library/stdtypes.html#dict)

**get game analytics** (*after:* Optional[str] = None, *first: int* = 20, *game id:* Op*tional[str] = None*, *ended\_at: Optional[datetime.datetime] = None*, *started\_at: Optional[datetime.datetime] = None*, *report\_type: Op* $tional[twitch API.types.AnalyticsReportType] = None$   $\rightarrow$  dict

Gets a URL that game developers can use to download analytics reports (CSV files) for their games. The URL is valid for 5 minutes.

Requires User authentication with scope twitchAPI.types.AuthScope. ANALYTICS\_READ\_GAMES

For detailed documentation, see here: <https://dev.twitch.tv/docs/api/reference#get-game-analytics>

# Parameters

- **after**  $(str)$  $(str)$  $(str)$  cursor for forward pagination None
- **first** ([int](https://docs.python.org/3/library/functions.html#int)) Maximum number of objects returned, range 1 to 100, 20
- **game**  $id(str) Game$  $id(str) Game$  $id(str) Game$  ID None
- **ended\_at** ([datetime](https://docs.python.org/3/library/datetime.html#datetime.datetime)) Ending date/time for returned reports, if this is provided, *started\_at* must also be specified. None
- **started** at  $(d\tt{datatime})$  Starting date/time for returned reports, if this is provided, *ended\_at* must also be specified. None
- **report\_type** ([AnalyticsReportType](#page-51-2)) Type of analytics report that is returned. None

# Raises

- **[UnauthorizedException](#page-54-1)** if user authentication is not set or invalid
- **[MissingScopeException](#page-52-0)** if the user authentication is missing the required scope
- **[TwitchAuthorizationException](#page-53-0)** if the used authentication token became invalid and a re authentication failed
- **[TwitchAPIException](#page-53-1)** if the request was malformed
- **[TwitchBackendException](#page-53-2)** if the Twitch API itself runs into problems
- **[ValueError](https://docs.python.org/3/library/exceptions.html#ValueError)** When you only supply *started\_at* or *ended\_at* without the other or when first is not in range 1 to 100

#### Return type [dict](https://docs.python.org/3/library/stdtypes.html#dict)

**get\_games**(*game\_ids: Optional[List[str]] = None*, *names: Optional[List[str]] = None*) → dict Gets game information by game ID or name.

Requires User or App authentication. In total, only 100 game ids and names can be fetched at once.

For detailed documentation, see here: <https://dev.twitch.tv/docs/api/reference#get-games>

- **game ids** ([list\[](https://docs.python.org/3/library/stdtypes.html#list)[str\]](https://docs.python.org/3/library/stdtypes.html#str)) Game ID None
- **names** ([list\[](https://docs.python.org/3/library/stdtypes.html#list)[str\]](https://docs.python.org/3/library/stdtypes.html#str)) Game Name None

# <span id="page-27-0"></span>Raises

- **[UnauthorizedException](#page-54-1)** if app authentication is not set or invalid
- **[TwitchAPIException](#page-53-1)** if the request was malformed
- **[TwitchAuthorizationException](#page-53-0)** if the used authentication token became invalid and a re authentication failed
- **[TwitchBackendException](#page-53-2)** if the Twitch API itself runs into problems
- **[ValueError](https://docs.python.org/3/library/exceptions.html#ValueError)** if neither game\_ids nor names are given or if game\_ids and names are more than 100 entries combined.

#### Return type [dict](https://docs.python.org/3/library/stdtypes.html#dict)

# **get\_hype\_train\_events**(*broadcaster\_id: str*, *first: Optional[int] = 1*, *id: Optional[str] = None*, *cursor: Optional[str]* = *None*)  $\rightarrow$  dict

Gets the information of the most recent Hype Train of the given channel ID. When there is currently an active Hype Train, it returns information about that Hype Train. When there is currently no active Hype Train, it returns information about the most recent Hype Train. After 5 days, if no Hype Train has been active, the endpoint will return an empty response.

Requires App or User authentication with twitchAPI.types.AuthScope. CHANNEL\_READ\_HYPE\_TRAIN

For detailed documentation, see here: <https://dev.twitch.tv/docs/api/reference#get-hype-train-events>

# Parameters

- **broadcaster**  $id(str) User ID$  $id(str) User ID$  $id(str) User ID$  of the broadcaster.
- **first** ([int](https://docs.python.org/3/library/functions.html#int)) Maximum number of objects to return. Maximum: 100. 1
- $id$  ( $str$ ) The id of the wanted event, if known None
- **cursor** ([str](https://docs.python.org/3/library/stdtypes.html#str)) Cursor for forward pagination None

# Raises

- **[TwitchAPIException](#page-53-1)** if the request was malformed
- **[UnauthorizedException](#page-54-1)** if app authentication is not set or invalid
- [MissingScopeException](#page-52-0) if the user or app authentication is missing the required scope
- **[TwitchAuthorizationException](#page-53-0)** if the used authentication token became invalid and a re authentication failed
- **[TwitchBackendException](#page-53-2)** if the Twitch API itself runs into problems
- **[ValueError](https://docs.python.org/3/library/exceptions.html#ValueError)** if first is not in range 1 to 100

#### Return type [dict](https://docs.python.org/3/library/stdtypes.html#dict)

**get\_moderator\_events**(*broadcaster\_id: str*, *user\_ids: Optional[List[str]] = None*, *after: Op* $tional[str] = None, first: Optional[int] = 20$   $\rightarrow$  dict Returns a list of moderators or users added and removed as moderators from a channel.

Requires User authentication with scope twitchAPI.types.AuthScope.MODERATION\_READ

For detailed documentation, see here: <https://dev.twitch.tv/docs/api/reference#get-moderator-events>

# Parameters

• **broadcaster**  $id$  ( $str$ ) – Provided broadcaster ID must match the user ID in the user auth token.

- <span id="page-28-0"></span>• **user** ids  $(llist[str])$  $(llist[str])$  $(llist[str])$  $(llist[str])$  – Filters the results and only returns a status object for users who are moderator in this channel and have a matching user\_id. Maximum 100 None
- **after**  $(str)$  $(str)$  $(str)$  Cursor for forward pagination None
- **first** ([int](https://docs.python.org/3/library/functions.html#int)) Maximum number of objects to return. Maximum: 100. 20

# Raises

- **[TwitchAPIException](#page-53-1)** if the request was malformed
- **[UnauthorizedException](#page-54-1)** if user authentication is not set or invalid
- **[MissingScopeException](#page-52-0)** if the user authentication is missing the required scope
- **[TwitchAuthorizationException](#page-53-0)** if the used authentication token became invalid and a re authentication failed
- **[TwitchBackendException](#page-53-2)** if the Twitch API itself runs into problems
- **[ValueError](https://docs.python.org/3/library/exceptions.html#ValueError)** if user\_ids has more than 100 entries
- **[ValueError](https://docs.python.org/3/library/exceptions.html#ValueError)** if first is not in range 1 to 100

#### Return type [dict](https://docs.python.org/3/library/stdtypes.html#dict)

**get\_moderators**(*broadcaster\_id: str*, *user\_ids: Optional[List[str]] = None*, *first: Optional[int] =* 20, *after: Optional[str]* = *None*)  $\rightarrow$  dict

Returns all moderators in a channel.

Requires User authentication with scope twitchAPI.types.AuthScope.MODERATION\_READ

For detailed documentation, see here: <https://dev.twitch.tv/docs/api/reference#get-moderators>

#### Parameters

- **broadcaster\_id** ( $str$ ) Provided broadcaster ID must match the user ID in the user auth token.
- **user\_ids** ([list](https://docs.python.org/3/library/stdtypes.html#list) [\[str\]](https://docs.python.org/3/library/stdtypes.html#str)) Filters the results and only returns a status object for users who are moderator in this channel and have a matching user\_id. Maximum 100 None
- **after**  $(str)$  $(str)$  $(str)$  Cursor for forward pagination None
- **first** ([int](https://docs.python.org/3/library/functions.html#int)) Maximum number of objects to return. Maximum: 100. 20

# Raises

- **[TwitchAPIException](#page-53-1)** if the request was malformed
- **[UnauthorizedException](#page-54-1)** if user authentication is not set or invalid
- **[MissingScopeException](#page-52-0)** if the user authentication is missing the required scope
- **[TwitchAuthorizationException](#page-53-0)** if the used authentication token became invalid and a re authentication failed
- **[TwitchBackendException](#page-53-2)** if the Twitch API itself runs into problems
- **[ValueError](https://docs.python.org/3/library/exceptions.html#ValueError)** if user\_ids has more than 100 entries
- **[ValueError](https://docs.python.org/3/library/exceptions.html#ValueError)** if first is not in range 1 to 100

# Return type [dict](https://docs.python.org/3/library/stdtypes.html#dict)

**get\_stream\_key**(*broadcaster\_id: str*) → dict Gets the channel stream key for a user.

<span id="page-29-0"></span>Requires User authentication with twitchAPI.types.AuthScope. CHANNEL\_READ\_STREAM\_KEY

For detailed documentation, see here: <https://dev.twitch.tv/docs/api/reference#get-stream-key>

# Parameters **broadcaster\_id** ([str](https://docs.python.org/3/library/stdtypes.html#str)) – User ID of the broadcaster

Raises

- **[TwitchAPIException](#page-53-1)** if the request was malformed
- **[UnauthorizedException](#page-54-1)** if user authentication is not set or invalid
- **[MissingScopeException](#page-52-0)** if the user authentication is missing the required scope
- **[TwitchAuthorizationException](#page-53-0)** if the used authentication token became invalid and a re authentication failed
- **[TwitchBackendException](#page-53-2)** if the Twitch API itself runs into problems

Return type [dict](https://docs.python.org/3/library/stdtypes.html#dict)

**get\_stream\_markers**(*user\_id: str*, *video\_id: str*, *after: Optional[str] = None*, *before: Optional[str]*  $= None$ , *first: int* = 20)  $\rightarrow$  dict

Gets a list of markers for either a specified user's most recent stream or a specified VOD/video (stream), ordered by recency.

Requires User authentication with scope twitchAPI.types.AuthScope. USER\_READ\_BROADCAST

For detailed documentation, see here: <https://dev.twitch.tv/docs/api/reference#get-stream-markers>

Only one of user\_id and video\_id must be specified.

# **Parameters**

- **user\_id** ([str](https://docs.python.org/3/library/stdtypes.html#str)) ID of the broadcaster from whose stream markers are returned.
- **video\_id** ( $str$ ) ID of the VOD/video whose stream markers are returned.
- **after** ([str](https://docs.python.org/3/library/stdtypes.html#str)) Cursor for forward pagination None
- **before**  $(str)$  $(str)$  $(str)$  Cursor for backward pagination None
- **first** ([int](https://docs.python.org/3/library/functions.html#int)) Number of values to be returned when getting videos by user or game ID. Limit: 100. 20

# Raises

- **[TwitchAPIException](#page-53-1)** if the request was malformed
- **[UnauthorizedException](#page-54-1)** if user authentication is not set or invalid
- **[MissingScopeException](#page-52-0)** if the user authentication is missing the required scope
- **[TwitchAuthorizationException](#page-53-0)** if the used authentication token became invalid and a re authentication failed
- **[TwitchBackendException](#page-53-2)** if the Twitch API itself runs into problems
- **[ValueError](https://docs.python.org/3/library/exceptions.html#ValueError)** if first is not in range 1 to 100 or neither user\_id nor video\_id is provided

# Return type [dict](https://docs.python.org/3/library/stdtypes.html#dict)

**get\_stream\_tags**(*broadcaster\_id: str*) → dict

Gets the list of tags for a specified stream (channel).

Requires App authentication

<span id="page-30-0"></span>For detailed documentation, see here: <https://dev.twitch.tv/docs/api/reference#get-stream-tags>

**Parameters broadcaster\_id** ( $str$ ) – ID of the stream that's tags are going to be fetched Raises

- **[TwitchAPIException](#page-53-1)** if the request was malformed
- **[UnauthorizedException](#page-54-1)** if app authentication is not set or invalid
- **[TwitchAuthorizationException](#page-53-0)** if the used authentication token became invalid and a re authentication failed
- **[TwitchBackendException](#page-53-2)** if the Twitch API itself runs into problems

# Return type [dict](https://docs.python.org/3/library/stdtypes.html#dict)

**get\_streams**(*after: Optional[str] = None*, *before: Optional[str] = None*, *first: int = 20*, *game\_id: Optional[List[str]] = None*, *language: Optional[List[str]] = None*, *user\_id: Op* $tional[List[str]] = None, user\_login: Optional[List[str]] = None)$   $\rightarrow$  dict

Gets information about active streams. Streams are returned sorted by number of current viewers, in descending order. Across multiple pages of results, there may be duplicate or missing streams, as viewers join and leave streams.

Requires App or User authentication.

For detailed documentation, see here: <https://dev.twitch.tv/docs/api/reference#get-streams>

# Parameters

- **after**  $(str)$  $(str)$  $(str)$  Cursor for forward pagination None
- **before**  $(str)$  $(str)$  $(str)$  Cursor for backward pagination None
- **first** ([int](https://docs.python.org/3/library/functions.html#int)) Maximum number of objects to return. Maximum: 100. 20
- game\_id ([list](https://docs.python.org/3/library/stdtypes.html#list) [\[str\]](https://docs.python.org/3/library/stdtypes.html#str)) Returns streams broadcasting a specified game ID. You can specify up to 100 IDs. None
- **language** (*[list](https://docs.python.org/3/library/stdtypes.html#list)* [\[str\]](https://docs.python.org/3/library/stdtypes.html#str)) Stream language. You can specify up to 100 languages. None
- **user\_id** (list [[str\]](https://docs.python.org/3/library/stdtypes.html#str)) Returns streams broadcast by one or more specified user IDs. You can specify up to 100 IDs. None
- **user\_login** (list [[str\]](https://docs.python.org/3/library/stdtypes.html#str)) Returns streams broadcast by one or more specified user login names. You can specify up to 100 names. None

# Raises

- **[TwitchAPIException](#page-53-1)** if the request was malformed
- **[UnauthorizedException](#page-54-1)** if app authentication is not set or invalid
- **[TwitchAuthorizationException](#page-53-0)** if the used authentication token became invalid and a re authentication failed
- **[TwitchBackendException](#page-53-2)** if the Twitch API itself runs into problems
- **[ValueError](https://docs.python.org/3/library/exceptions.html#ValueError)** if first is not in range 1 to 100 or one of the following fields have more than 100 entries: *user\_id, game\_id, language, user\_login*

# Return type [dict](https://docs.python.org/3/library/stdtypes.html#dict)

**get\_top\_games** (*after: Optional[str] = None*, *before: Optional[str] = None*, *first: int = 20*)  $\rightarrow$  dict Gets games sorted by number of current viewers on Twitch, most popular first.

Requires App or User authentication

<span id="page-31-0"></span>For detailed documentation, see here: <https://dev.twitch.tv/docs/api/reference#get-top-games>

# Parameters

- **after**  $(str)$  $(str)$  $(str)$  Cursor for forward pagination None
- **before**  $(str)$  $(str)$  $(str)$  Cursor for backward pagination None
- **first** ([int](https://docs.python.org/3/library/functions.html#int)) Maximum number of objects to return. Maximum: 100. 20

# Raises

- **[TwitchAPIException](#page-53-1)** if the request was malformed
- **[UnauthorizedException](#page-54-1)** if app authentication is not set or invalid
- **[TwitchAuthorizationException](#page-53-0)** if the used authentication token became invalid and a re authentication failed
- **[TwitchBackendException](#page-53-2)** if the Twitch API itself runs into problems
- **[ValueError](https://docs.python.org/3/library/exceptions.html#ValueError)** if first is not in range 1 to 100

# Return type [dict](https://docs.python.org/3/library/stdtypes.html#dict)

# **get** used token()  $\rightarrow$  Optional[str]

Returns the currently used token, can be either the app or user auth Token or None if no auth is set

Returns the currently used auth token or None if no Authentication is set

# **get\_user\_active\_extensions**(*user\_id: Optional[str] = None*) → dict

Gets information about active extensions installed by a specified user, identified by a user ID or the authenticated user.

Requires User authentication with scope twitchAPI.types.AuthScope. USER\_READ\_BROADCAST

For detailed documentation, see here: <https://dev.twitch.tv/docs/api/reference#get-user-active-extensions>

**Parameters user id** ( $str$ ) – ID of the user whose installed extensions will be returned. None

# Raises

- **[TwitchAPIException](#page-53-1)** if the request was malformed
- **[UnauthorizedException](#page-54-1)** if user authentication is not set or invalid
- **[MissingScopeException](#page-52-0)** if the user authentication is missing the required scope
- **[TwitchAuthorizationException](#page-53-0)** if the used authentication token became invalid and a re authentication failed
- **[TwitchBackendException](#page-53-2)** if the Twitch API itself runs into problems

### Return type [dict](https://docs.python.org/3/library/stdtypes.html#dict)

**get\_user\_auth\_scope**() → List[twitchAPI.types.AuthScope] Returns the set User auth Scope

**get\_user\_auth\_token**() → Optional[str] Returns the current user auth token, None if no user Authentication is set

Returns current user auth token

Return type [str](https://docs.python.org/3/library/stdtypes.html#str) or [None](https://docs.python.org/3/library/constants.html#None)

# <span id="page-32-0"></span>**get** user extensions () → dict

Gets a list of all extensions (both active and inactive) for the authenticated user

Requires User authentication with scope twitchAPI.types.AuthScope. USER\_READ\_BROADCAST

For detailed documentation, see here: <https://dev.twitch.tv/docs/api/reference#get-user-extensions>

Raises

- **[TwitchAPIException](#page-53-1)** if the request was malformed
- **[UnauthorizedException](#page-54-1)** if user authentication is not set or invalid
- [MissingScopeException](#page-52-0) if the user authentication is missing the required scope
- **[TwitchAuthorizationException](#page-53-0)** if the used authentication token became invalid and a re authentication failed
- **[TwitchBackendException](#page-53-2)** if the Twitch API itself runs into problems

# Return type [dict](https://docs.python.org/3/library/stdtypes.html#dict)

**get\_users**(*user\_ids: Optional[List[str]] = None*, *logins: Optional[List[str]] = None*) → dict Gets information about one or more specified Twitch users. Users are identified by optional user IDs and/or login name. If neither a user ID nor a login name is specified, the user is the one authenticated.

Requires App authentication if either user\_ids or logins is provided, otherwise requires a User authentication. If you have user Authentication and want to get your email info, you also need the authentication scope twitchAPI.types.AuthScope.USER\_READ\_EMAIL

If you provide user\_ids and/or logins, the maximum combined entries should not exceed 100.

For detailed documentation, see here: <https://dev.twitch.tv/docs/api/reference#get-users>

#### Parameters

- **user\_ids** (*list* [[str\]](https://docs.python.org/3/library/stdtypes.html#str)) User ID. Multiple user IDs can be specified. Limit: 100. None
- **logins** ([list](https://docs.python.org/3/library/stdtypes.html#list) [\[str\]](https://docs.python.org/3/library/stdtypes.html#str)) User login name. Multiple login names can be specified. Limit: 100. None

# Raises

- **[TwitchAPIException](#page-53-1)** if the request was malformed
- **[UnauthorizedException](#page-54-1)** if user authentication is not set or invalid
- **[MissingScopeException](#page-52-0)** if the user authentication is missing the required scope
- **[TwitchAuthorizationException](#page-53-0)** if the used authentication token became invalid and a re authentication failed
- **[TwitchBackendException](#page-53-2)** if the Twitch API itself runs into problems
- **[ValueError](https://docs.python.org/3/library/exceptions.html#ValueError)** if more than 100 combined user\_ids and logins where provided

# Return type [dict](https://docs.python.org/3/library/stdtypes.html#dict)

**get\_users\_follows**(*after: Optional[str] = None*, *first: int = 20*, *from\_id: Optional[str] = None*, *to\_id: Optional[str] = None*)  $\rightarrow$  dict

Gets information on follow relationships between two Twitch users. Information returned is sorted in order, most recent follow first.

Requires App authentication.

<span id="page-33-0"></span>You have to use at least one of the following fields: from id, to id For detailed documentation, see here: <https://dev.twitch.tv/docs/api/reference#get-users-follows>

# Parameters

- **after**  $(str)$  $(str)$  $(str)$  Cursor for forward pagination None
- **first** ([int](https://docs.python.org/3/library/functions.html#int)) Maximum number of objects to return. Maximum: 100. 20
- **from\_id** ( $str$ ) User ID. The request returns information about users who are being followed by the from id user. None
- **to\_id** ([str](https://docs.python.org/3/library/stdtypes.html#str)) User ID. The request returns information about users who are following the to\_id user. None

# Raises

- **[TwitchAPIException](#page-53-1)** if the request was malformed
- **[UnauthorizedException](#page-54-1)** if app authentication is not set or invalid
- **[TwitchAuthorizationException](#page-53-0)** if the used authentication token became invalid and a re authentication failed
- **[TwitchBackendException](#page-53-2)** if the Twitch API itself runs into problems
- **[ValueError](https://docs.python.org/3/library/exceptions.html#ValueError)** if first is not in range 1 to 100 or neither from\_id nor to\_id is provided

### Return type [dict](https://docs.python.org/3/library/stdtypes.html#dict)

**get\_videos**(*ids: Optional[List[str]] = None*, *user\_id: Optional[str] = None*, *game\_id: Optional[str] = None*, *after: Optional[str] = None*, *before: Optional[str] = None*, *first: Optional[int] = 20*, *language: Optional[str] = None*, *period: twitchAPI.types.TimePeriod = <TimePeriod.ALL: 'all'>*, *sort: twitchAPI.types.SortMethod = <SortMethod.TIME: 'time'>*,  $video\_type: twitch API.types. VideoType = ) \rightarrow dict$ 

Gets video information by video ID (one or more), user ID (one only), or game ID (one only).

Requires App authentication.

For detailed documentation, see here: <https://dev.twitch.tv/docs/api/reference#get-videos>

# **Parameters**

- **ids** (list [[str\]](https://docs.python.org/3/library/stdtypes.html#str)) ID of the video being queried. Limit: 100. None
- $user_id(str) ID$  $user_id(str) ID$  $user_id(str) ID$  of the user who owns the video. None
- **game**  $id(str) ID$  $id(str) ID$  $id(str) ID$  of the game the video is of. None
- **after**  $(str)$  $(str)$  $(str)$  Cursor for forward pagination None
- **before**  $(str)$  $(str)$  $(str)$  Cursor for backward pagination None
- **first** ([int](https://docs.python.org/3/library/functions.html#int)) Number of values to be returned when getting videos by user or game ID. Limit: 100. 20
- **language** ([str](https://docs.python.org/3/library/stdtypes.html#str)) Language of the video being queried. None
- **period** ([TimePeriod](#page-53-4)) Period during which the video was created. TimePeriod. ALL
- **sort** ([SortMethod](#page-53-6)) Sort order of the videos. SortMethod.TIME
- **video\_type** ([VideoType](#page-54-2)) Type of video. VideoType. ALL

# Raises

• **[TwitchAPIException](#page-53-1)** – if the request was malformed

- <span id="page-34-0"></span>• **[UnauthorizedException](#page-54-1)** – if app authentication is not set or invalid
- **[TwitchAuthorizationException](#page-53-0)** if the used authentication token became invalid and a re authentication failed
- **[TwitchBackendException](#page-53-2)** if the Twitch API itself runs into problems
- **[ValueError](https://docs.python.org/3/library/exceptions.html#ValueError)** if first is not in range 1 to 100, ids has more than 100 entries or none of ids, user\_id nor game\_id is provided.

# Return type [dict](https://docs.python.org/3/library/stdtypes.html#dict)

**get\_webhook\_subscriptions**(*first: Optional[int] = 20*, *after: Optional[str] = None*) → dict Gets the Webhook subscriptions of the authenticated user, in order of expiration.

Requires App authentication

For detailed documentation, see here: <https://dev.twitch.tv/docs/api/reference#get-webhook-subscriptions>

#### Parameters

- **first** ([int](https://docs.python.org/3/library/functions.html#int)) Number of values to be returned per page. Limit: 100. 20
- **after**  $(str)$  $(str)$  $(str)$  Cursor for forward pagination None

# Raises

- **[TwitchAPIException](#page-53-1)** if the request was malformed
- **[UnauthorizedException](#page-54-1)** if app authentication is not set or invalid
- **[TwitchAuthorizationException](#page-53-0)** if the used authentication token became invalid and a re authentication failed
- **[TwitchBackendException](#page-53-2)** if the Twitch API itself runs into problems
- **[ValueError](https://docs.python.org/3/library/exceptions.html#ValueError)** if first is not in range 1 to 100

# Return type [dict](https://docs.python.org/3/library/stdtypes.html#dict)

**modify\_channel\_information**(*broadcaster\_id: str*, *game\_id: Optional[str] = None*, *broadcaster\_language: Optional[str] = None*, *title: Optional[str] =*  $None$ )  $\rightarrow$  bool

Modifies channel information for users.

Requires User authentication with scope twitchAPI.types.AuthScope. USER\_EDIT\_BROADCAST

For detailed documentation, see here: [https://dev.twitch.tv/docs/api/reference#](https://dev.twitch.tv/docs/api/reference#modify-channel-information) [modify-channel-information](https://dev.twitch.tv/docs/api/reference#modify-channel-information)

# Parameters

- **broadcaster\_id** ([str](https://docs.python.org/3/library/stdtypes.html#str)) ID of the channel to be updated
- **game\_id**  $(str)$  $(str)$  $(str)$  The current game ID being played on the channel None
- **broadcaster\_language** ([str](https://docs.python.org/3/library/stdtypes.html#str)) The language of the channel None
- **title** ([str](https://docs.python.org/3/library/stdtypes.html#str)) The title of the stream None

- **[TwitchAPIException](#page-53-1)** if the request was malformed
- **[UnauthorizedException](#page-54-1)** if user authentication is not set or invalid
- **[MissingScopeException](#page-52-0)** if the user authentication is missing the required scope
- <span id="page-35-0"></span>• **[TwitchAuthorizationException](#page-53-0)** – if the used authentication token became invalid and a re authentication failed
- **[TwitchBackendException](#page-53-2)** if the Twitch API itself runs into problems
- **[ValueError](https://docs.python.org/3/library/exceptions.html#ValueError)** if none of the following fiends are specified: *game\_id, broadcaster\_language, title*

# Return type [bool](https://docs.python.org/3/library/functions.html#bool)

**redeem\_code**(*code: List[str], user\_id: int*) → dict

Redeems one or more provided Bits codes to the authenticated Twitch user.

Requires App authentication

For detailed documentation, see here: <https://dev.twitch.tv/docs/api/reference#redeem-code>

# Parameters

- $code(list[str])$  $code(list[str])$  $code(list[str])$  $code(list[str])$  The code to redeem to the authenticated user's account. Maximum of 20 entries
- **user**  $id$  ([int](https://docs.python.org/3/library/functions.html#int)) Represents the numeric Twitch user ID of the account which is going to receive the entitlement associated with the code.

# Raises

- **[UnauthorizedException](#page-54-1)** if app authentication is not set or invalid
- **[TwitchAPIException](#page-53-1)** if the request was malformed
- **[TwitchAuthorizationException](#page-53-0)** if the used authentication token became invalid and a re authentication failed
- **[TwitchBackendException](#page-53-2)** if the Twitch API itself runs into problems
- **[ValueError](https://docs.python.org/3/library/exceptions.html#ValueError)** if length of code is not in range 1 to 20

# Return type [dict](https://docs.python.org/3/library/stdtypes.html#dict)

# **refresh\_used\_token**()

Refreshes the currently used token

**replace stream tags** (*broadcaster id: str, tag\_ids: List[str]*)  $\rightarrow$  dict

Applies specified tags to a specified stream, overwriting any existing tags applied to that stream. If no tags are specified, all tags previously applied to the stream are removed. Automated tags are not affected by this operation.

Requires User authentication with scope twitchAPI.types.AuthScope. USER\_EDIT\_BROADCAST

For detailed documentation, see here: <https://dev.twitch.tv/docs/api/reference#replace-stream-tags>

# Parameters

- **broadcaster\_id** ([str](https://docs.python.org/3/library/stdtypes.html#str)) ID of the stream for which tags are to be replaced.
- **tag\_ids**  $(llist[str]) (llist[str]) (llist[str]) (llist[str]) -$  IDs of tags to be applied to the stream. Maximum of 100 supported.

Returns {}

- **[TwitchAPIException](#page-53-1)** if the request was malformed
- **[UnauthorizedException](#page-54-1)** if user authentication is not set or invalid
- <span id="page-36-0"></span>• [MissingScopeException](#page-52-0) – if the user authentication is missing the required scope
- **[TwitchAuthorizationException](#page-53-0)** if the used authentication token became invalid and a re authentication failed
- **[TwitchBackendException](#page-53-2)** if the Twitch API itself runs into problems
- **[ValueError](https://docs.python.org/3/library/exceptions.html#ValueError)** if more than 100 tag ids where provided

#### Return type [dict](https://docs.python.org/3/library/stdtypes.html#dict)

**search\_categories** (*query: str, first: Optional[int]* = 20, *after: Optional[str]* = None)  $\rightarrow$  dict Returns a list of games or categories that match the query via name either entirely or partially.

Requires App authentication

For detailed documentation, see here: <https://dev.twitch.tv/docs/api/reference#search-categories>

# Parameters

- **query**  $(str)$  $(str)$  $(str)$  search query
- **first** ([int](https://docs.python.org/3/library/functions.html#int)) Maximum number of objects to return. Maximum: 100 20
- **after**  $(str)$  $(str)$  $(str)$  Cursor for forward pagination None

# Raises

- **[TwitchAPIException](#page-53-1)** if the request was malformed
- **[UnauthorizedException](#page-54-1)** if app authentication is not set or invalid
- **[TwitchAuthorizationException](#page-53-0)** if the used authentication token became invalid and a re authentication failed
- **[TwitchBackendException](#page-53-2)** if the Twitch API itself runs into problems
- **[ValueError](https://docs.python.org/3/library/exceptions.html#ValueError)** if first is not in range 1 to 100

#### Return type [dict](https://docs.python.org/3/library/stdtypes.html#dict)

```
search_channels(query: str, first: Optional[int] = 20, after: Optional[str] = None, live_only: Op-
                       tional[bool] = False \rightarrow dict
```
Returns a list of channels (users who have streamed within the past 6 months) that match the query via channel name or description either entirely or partially.

### Requires App authentication

For detailed documentation, see here: <https://dev.twitch.tv/docs/api/reference#search-channels>

#### Parameters

- **query**  $(str)$  $(str)$  $(str)$  search query
- **first** ([int](https://docs.python.org/3/library/functions.html#int)) Maximum number of objects to return. Maximum: 100 20
- **after**  $(str)$  $(str)$  $(str)$  Cursor for forward pagination None
- **live\_only** ([bool](https://docs.python.org/3/library/functions.html#bool)) Filter results for live streams only. False

- **[TwitchAPIException](#page-53-1)** if the request was malformed
- **[UnauthorizedException](#page-54-1)** if app authentication is not set or invalid
- **[TwitchAuthorizationException](#page-53-0)** if the used authentication token became invalid and a re authentication failed
- **[TwitchBackendException](#page-53-2)** if the Twitch API itself runs into problems

• **[ValueError](https://docs.python.org/3/library/exceptions.html#ValueError)** – if first is not in range 1 to 100

#### Return type [dict](https://docs.python.org/3/library/stdtypes.html#dict)

<span id="page-37-0"></span>**set\_user\_authentication**(*token: str, scope: List[twitchAPI.types.AuthScope], refresh\_token: Optional[str] = None*)

Set a user token to be used.

# **Parameters**

- **token**  $(str)$  $(str)$  $(str)$  the generated user token
- **scope** (list [[AuthScope](#page-51-1)]) List of Authorization Scopes that the given user token has
- **refresh\_token** ([str](https://docs.python.org/3/library/stdtypes.html#str)) The generated refresh token, has to be provided if auto\_refresh\_auth is True None

**Raises [ValueError](https://docs.python.org/3/library/exceptions.html#ValueError)** – if auto\_refresh\_auth is True but refresh\_token is not set

**start\_commercial**(*broadcaster\_id: str*, *length: int*) → dict Starts a commercial on a specified channel.

Requires User authentication with twitchAPI.types.AuthScope. CHANNEL\_EDIT\_COMMERCIAL

For detailed documentation, see here: <https://dev.twitch.tv/docs/api/reference#start-commercial>

# Parameters

- **broadcaster\_id** ([str](https://docs.python.org/3/library/stdtypes.html#str)) ID of the channel requesting a commercial
- **length** ([int](https://docs.python.org/3/library/functions.html#int)) Desired length of the commercial in seconds., one of these: [30, 60, 90, 120, 150, 180]

# Raises

- **[TwitchAPIException](#page-53-1)** if the request was malformed
- **[UnauthorizedException](#page-54-1)** if user authentication is not set or invalid
- [MissingScopeException](#page-52-0) if the user authentication is missing the required scope
- **[TwitchAuthorizationException](#page-53-0)** if the used authentication token became invalid and a re authentication failed
- **[TwitchBackendException](#page-53-2)** if the Twitch API itself runs into problems
- **[ValueError](https://docs.python.org/3/library/exceptions.html#ValueError)** if length is not one of these: *30, 60, 90, 120, 150, 180*

# Return type [dict](https://docs.python.org/3/library/stdtypes.html#dict)

**update\_custom\_reward**(*broadcaster\_id: str*, *reward\_id: str*, *title: str*, *prompt: str*, *cost: int*, *is\_enabled: Optional[bool] = True*, *background\_color: Optional[str] = None*, *is\_user\_input\_required: Optional[bool] = False*, *is\_max\_per\_stream\_enabled: Optional[bool] = False*, *max\_per\_stream: Optional[int] = None*, *is\_max\_per\_user\_per\_stream\_enabled: Optional[bool] = False*, *max\_per\_user\_per\_stream: Optional[int] = None*, *is\_global\_cooldown\_enabled: Optional[bool] = False*, *global\_cooldown\_seconds: Optional[int] = None*, *should\_redemptions\_skip\_request\_queue: Optional[bool] = False*)  $\rightarrow$  dict

Updates a Custom Reward created on a channel.

Requires User Authentication with twitchAPI.types.AuthScope. CHANNEL\_MANAGE\_REDEMPTIONS

For detailed documentation, see here: <https://dev.twitch.tv/docs/api/reference#update-custom-rewards>

# Parameters

- **broadcaster\_id**  $(s \tau r)$  ID of the broadcaster, must be same as user\_id of auth token
- **reward\_id** ([str](https://docs.python.org/3/library/stdtypes.html#str)) ID of the reward that you want to update
- **title** ([str](https://docs.python.org/3/library/stdtypes.html#str)) The title of the reward
- **prompt**  $(str)$  $(str)$  $(str)$  The prompt for the viewer when they are redeeming the reward
- **cost** ([int](https://docs.python.org/3/library/functions.html#int)) The cost of the reward
- **is\_enabled** Is the reward currently enabled, if false the reward won't show up to viewers. true
- **background\_color** ([str](https://docs.python.org/3/library/stdtypes.html#str)) Custom background color for the reward. None Format: Hex with # prefix. Example: #00E5CB.
- **is\_user\_input\_required** ( $boo1$ ) Does the user need to enter information when redeeming the reward. false
- is\_max\_per\_stream\_enabled ([bool](https://docs.python.org/3/library/functions.html#bool)) Whether a maximum per stream is enabled. false
- max\_per\_stream  $(int)$  $(int)$  $(int)$  The maximum number per stream if enabled None
- is\_max\_per\_user\_per\_stream\_enabled  $(b \circ \circ l)$  Whether a maximum per user per stream is enabled. false
- **max\_per\_user\_per\_stream** ([int](https://docs.python.org/3/library/functions.html#int)) The maximum number per user per stream if enabled None
- is\_global\_cooldown\_enabled( $bool$ ) Whether a cooldown is enabled. false
- **global\_cooldown\_seconds** ([int](https://docs.python.org/3/library/functions.html#int)) The cooldown in seconds if enabled None
- **should\_redemptions\_skip\_request\_queue** ([bool](https://docs.python.org/3/library/functions.html#bool)) Should redemptions be set to FULFILLED status immediately when redeemed and skip the request queue instead of the normal UNFULFILLED status. false

- **[TwitchAPIException](#page-53-1)** if the request was malformed
- **[ValueError](https://docs.python.org/3/library/exceptions.html#ValueError)** if is\_global\_cooldown\_enabled is True but global\_cooldown\_seconds is not specified
- **[ValueError](https://docs.python.org/3/library/exceptions.html#ValueError)** if is\_max\_per\_stream\_enabled is True but max\_per\_stream is not specified
- **[ValueError](https://docs.python.org/3/library/exceptions.html#ValueError)** if is max per user per stream enabled is True but max\_per\_user\_per\_stream is not specified
- **[UnauthorizedException](#page-54-1)** if user authentication is not set or invalid
- [MissingScopeException](#page-52-0) if the user authentication is missing the required scope
- **[TwitchAuthorizationException](#page-53-0)** if the used authentication token became invalid and a re authentication failed
- **[TwitchBackendException](#page-53-2)** if the Twitch API itself runs into problems
- **[TwitchAPIException](#page-53-1)** if a Query Parameter is missing or invalid
- <span id="page-39-0"></span>• **[TwitchAPIException](#page-53-1)** – if Channel Points are not available for the broadcaster or the custom reward belongs to a different broadcaster
- **[ValueError](https://docs.python.org/3/library/exceptions.html#ValueError)** if the given reward\_id does not match a custom reward by the given broadcaster

Return type [dict](https://docs.python.org/3/library/stdtypes.html#dict)

```
update_redemption_status(broadcaster_id: str, reward_id: str, redemption_ids: List[str], sta-
                                 tus: twitchAPI.types.CustomRewardRedemptionStatus) → dict
```
Updates the status of Custom Reward Redemption objects on a channel that are in the UNFULFILLED status.

Requires User Authentication with twitchAPI.types.AuthScope. CHANNEL\_MANAGE\_REDEMPTIONS

For detailed documentation, see here: <https://dev.twitch.tv/docs/api/reference#update-redemption-status>

# **Parameters**

- **broadcaster\_id** ([str](https://docs.python.org/3/library/stdtypes.html#str)) Provided broadcaster\_id must match the user\_id in the auth token.
- **reward\_id** ( $str$ ) ID of the Custom Reward the redemptions to be updated are for.
- **redemption\_ids**  $(llist(str)) IDs$  $(llist(str)) IDs$  $(llist(str)) IDs$  $(llist(str)) IDs$  of the Custom Reward Redemption to update, must match a Custom Reward Redemption on broadcaster\_id's channel Max: 50
- **status** ([CustomRewardRedemptionStatus](#page-52-1)) The new status to set redemptions to.

# Raises

- **[TwitchAPIException](#page-53-1)** if the request was malformed
- **[UnauthorizedException](#page-54-1)** if user authentication is not set or invalid
- **[MissingScopeException](#page-52-0)** if the user authentication is missing the required scope
- **[TwitchAuthorizationException](#page-53-0)** if the used authentication token became invalid and a re authentication failed
- **[TwitchBackendException](#page-53-2)** if the Twitch API itself runs into problems
- **[TwitchAPIException](#page-53-1)** if a Query Parameter is missing or invalid
- **[TwitchAPIException](#page-53-1)** if Channel Points are not available for the broadcaster or the custom reward belongs to a different broadcaster
- **[ValueError](https://docs.python.org/3/library/exceptions.html#ValueError)** if redemption\_ids is longer than 50 entries
- **[ValueError](https://docs.python.org/3/library/exceptions.html#ValueError)** if no custom reward redemptions with status UNFULFILLED where found for the given ids
- **[TwitchAPIException](#page-53-1)** if Channel Points are not available for the broadcaster or the custom reward belongs to a different broadcaster

# Return type [dict](https://docs.python.org/3/library/stdtypes.html#dict)

**update\_user**(*description: str*) → dict

Updates the description of the Authenticated user.

Requires User authentication with scope twitchAPI.types.AuthScope.USER\_EDIT

For detailed documentation, see here: <https://dev.twitch.tv/docs/api/reference#update-user>

**Parameters description**  $(str)$  $(str)$  $(str)$  – User's account description

<span id="page-40-1"></span>Raises

- **[TwitchAPIException](#page-53-1)** if the request was malformed
- **[UnauthorizedException](#page-54-1)** if user authentication is not set or invalid
- **[MissingScopeException](#page-52-0)** if the user authentication is missing the required scope
- **[TwitchAuthorizationException](#page-53-0)** if the used authentication token became invalid and a re authentication failed
- **[TwitchBackendException](#page-53-2)** if the Twitch API itself runs into problems

# Return type [dict](https://docs.python.org/3/library/stdtypes.html#dict)

# **update\_user\_extensions**(*data: dict*) → dict

"Updates the activation state, extension ID, and/or version number of installed extensions for the authenticated user.

Requires User authentication with scope twitchAPI.types.AuthScope. USER\_EDIT\_BROADCAST

For detailed documentation, see here: <https://dev.twitch.tv/docs/api/reference#update-user-extensions>

**Parameters data**  $(dict)$  $(dict)$  $(dict)$  – The user extension data to be written

Raises

- **[TwitchAPIException](#page-53-1)** if the request was malformed
- **[UnauthorizedException](#page-54-1)** if user authentication is not set or invalid
- **[MissingScopeException](#page-52-0)** if the user authentication is missing the required scope
- **[TwitchAuthorizationException](#page-53-0)** if the used authentication token became invalid and a re authentication failed
- **[TwitchBackendException](#page-53-2)** if the Twitch API itself runs into problems

Return type [dict](https://docs.python.org/3/library/stdtypes.html#dict)

# <span id="page-40-0"></span>**4.2 twitchAPI.webhook**

# **4.2.1 Full Implementation of the Twitch Webhook**

The Webhook runs in its own thread, calling the given callback function whenever an webhook event happens.

Look at the [Twitch Webhook reference](https://dev.twitch.tv/docs/api/webhooks-reference) to find the topics you are interested in.

# **Requirements**

You need to have a public IP with a port open. That port will be 80 by default. Authentication is off by default but you can choose to authenticate to use some Webhook Topics or to get more information.

Note: Please note that Your Endpoint URL has to be HTTPS if you need authentication which means that you probably need a reverse proxy like nginx. This lib currently does not provide any way to add https on its own.

# <span id="page-41-0"></span>**Short code example:**

```
from twitchAPI.twitch import Twitch
from twitchAPI.webhook import TwitchWebHook
from pprint import pprint
def callback_stream_changed(uuid, data):
   print('Callback for UUID ' + str(uuid))
   pprint(data)
twitch = Twitch(td['app_id'], td['secret'])
twitch.authenticate_app([])
user_info = twitch.get_users(logins=['my_twitch_user'])
user_id = user_info['data'][0]['id']# basic setup
hook = TwitchWebHook("https://my.cool.domain.net:8080", 'my_app_id', 8080)
hook.authenticate(twitch)
hook.start()
print('subscribing to hook:')
success, uuid = hook.subscribe_stream_changed(user_id, callback_stream_changed)
pprint(success)
pprint(twitch.get_webhook_subscriptions())
# the webhook is now running and you are subscribed to the topic you want to listen
˓→to. lets idle a bit...
input('press Enter to shut down...\n')
hook.stop()
print('done')
```
# **Subscription handling**

You can subscribe to webhook topics using the subscribe prefixed methods.

If wait\_for\_subscription\_confirm is True (default), this will wait for the full handshake and confirmation to happen, otherwise the returned success value might be inaccurate in case the subscription itself succeeded but the final handshake failed.

You can unsubscribe from a webhook subscription at any time by using unsubscribe()

If unsubscribe\_on\_stop is True (default), you dont need to manually unsubscribe from topics.

By deafult, subscriptions will be automatically renewed one minute before they run out for as long as the webhook is running.

You can also use unsubscribe  $all()$  to unsubscribe from all topic subscriptions at once. This will also unsubscribe from topics that where left over from a previous run.

# **Class Documentation:**

```
class twitchAPI.webhook.TwitchWebHook(callback_url: str, api_client_id: str, port: int)
     Webhook integration for the Twitch Helix API.
```
- **callback**  $url$  ( $str$ ) The full URL of the webhook.
- **api\_client\_id** ([str](https://docs.python.org/3/library/stdtypes.html#str)) The id of your API client

• **port** ([int](https://docs.python.org/3/library/functions.html#int)) – the port on which this webhook should run

# <span id="page-42-0"></span>Variables

- **secret**  $(str)$  $(str)$  $(str)$  A random secret string. Set this for added security.
- **callback\_url** ([str](https://docs.python.org/3/library/stdtypes.html#str)) The full URL of the webhook.
- **subscribe\_least\_seconds** ([int](https://docs.python.org/3/library/functions.html#int)) The duration in seconds for how long you want to subscribe to webhhoks. Min 300 Seconds, Max 864000 Seconds. 600
- **auto\_renew\_subscription** ([bool](https://docs.python.org/3/library/functions.html#bool)) If True, automatically renew all webhooks once they get close to running out. Only disable this if you know what you are doing. True
- wait\_for\_subscription\_confirm ([bool](https://docs.python.org/3/library/functions.html#bool)) Set this to false if you dont want to wait for a subscription confirm. True
- **wait\_for\_subscription\_confirm\_timeout** ([int](https://docs.python.org/3/library/functions.html#int)) Max time in seconds to wait for a subscription confirmation. Only used if wait\_for\_subscription\_confirm is set to True. 30
- **unsubscribe\_on\_stop** ([bool](https://docs.python.org/3/library/functions.html#bool)) Unsubscribe all currently active Webhooks on calling *stop()* True

# **authenticate**(*twitch: twitchAPI.twitch.Twitch*) → None

Set authentication for the Webhook. Can be either a app or user token.

**Parameters twitch** ([Twitch](#page-13-0)) – a authenticated instance of  $Twitch$ 

Return type [None](https://docs.python.org/3/library/constants.html#None)

Raises **[RuntimeError](https://docs.python.org/3/library/exceptions.html#RuntimeError)** – if the callback URL does not use HTTPS

### **renew\_subscription**(*uuid: uuid.UUID*) → bool

Renew existing topic subscription

Parameters **uuid** – UUID of the subscription to renew

Return type [bool](https://docs.python.org/3/library/functions.html#bool)

Returns True if renewal worked. Note that you still need to wait for the handshake to make sure its renewed.

# **start**()

Starts the Webhook

# Return type [None](https://docs.python.org/3/library/constants.html#None)

Raises

- **[ValueError](https://docs.python.org/3/library/exceptions.html#ValueError)** if subscribe\_least\_seconds is not in range 300 to 864000
- **[RuntimeError](https://docs.python.org/3/library/exceptions.html#RuntimeError)** if webhook is already running

### **stop**()

Stops the Webhook

Please make sure to unsubscribe from all subscriptions!

Return type [None](https://docs.python.org/3/library/constants.html#None)

**subscribe\_channel\_ban\_change\_events**(*broadcaster\_id: str, user\_id: Optional[str], callback\_func: Callable[[uuid.UUID, dict], None]*) → Tuple[bool, uuid.UUID]

Subscribe to Channel Ban Change Events

<span id="page-43-0"></span>See <https://dev.twitch.tv/docs/api/webhooks-reference#topic-channel-ban-change-events> for documentation

# Parameters

- **broadcaster\_id** str
- **user\_id** str or None
- **callback\_func** function for callback

Return type [bool,](https://docs.python.org/3/library/functions.html#bool) UUID

**subscribe\_extension\_transaction\_created**(*extension\_id: str, callback\_func: Optional[Callable[[uuid.UUID, dict], None]]*)  $\rightarrow$  Tuple[bool, uuid.UUID]

Subscribe to Extension transaction topic

See <https://dev.twitch.tv/docs/api/webhooks-reference#topic-extension-transaction-created> for documentation

Parameters

- **extension\_id** str
- **callback\_func** function for callback

Return type [bool,](https://docs.python.org/3/library/functions.html#bool) UUID

**subscribe\_hype\_train\_events**(*broadcaster\_id: str, callback\_func: Callable[[uuid.UUID,*  $dictJ$ , *None]*)  $\rightarrow$  Tuple[bool, uuid.UUID]

Subscribe to Hype Train Events

See <https://dev.twitch.tv/docs/api/webhooks-reference#topic-hype-train-event> for documentation

Parameters

- **broadcaster\_id** str
- **callback\_func** function for callback

Return type [bool,](https://docs.python.org/3/library/functions.html#bool) UUID

**subscribe\_moderator\_change\_events**(*broadcaster\_id: str, user\_id: Optional[str], callback\_func: Callable[[uuid.UUID, dict], None]*) → Tuple[bool, uuid.UUID]

Subscribe to Moderator Change Events topic

See <https://dev.twitch.tv/docs/api/webhooks-reference#topic-moderator-change-events> for documentation

#### Parameters

- **broadcaster\_id** str
- **user\_id** str or None
- **callback\_func** function for callback

Return type [bool,](https://docs.python.org/3/library/functions.html#bool) UUID

**subscribe\_stream\_changed**(*user\_id: str, callback\_func: Optional[Callable[[uuid.UUID, dict],*  $None$ *]*)  $\rightarrow$  Tuple[bool, uuid.UUID]

Subscribe to stream changed topic

See <https://dev.twitch.tv/docs/api/webhooks-reference#topic-stream-changed> for documentation

# Parameters

• **user\_id** – str

• **callback\_func** – function for callback

Return type [bool,](https://docs.python.org/3/library/functions.html#bool) UUID

<span id="page-44-1"></span>**subscribe\_subscription\_events**(*broadcaster\_id: str, callback\_func: Callable[[uuid.UUID, dict], None], user\_id: Optional[str] = None, gifter\_id: Optional[str]* = None, gifter name: Optional[str] = None)  $\rightarrow$ Tuple[bool, uuid.UUID]

Subscribe to Subscription Events Topic

See <https://dev.twitch.tv/docs/api/webhooks-reference#topic-subscription-events> for documentation

# Parameters

- **broadcaster\_id** str
- **callback\_func** function for callback
- **user\_id** optional str
- **gifter\_id** optional str
- **gifter\_name** optional str

Return type [bool,](https://docs.python.org/3/library/functions.html#bool) UUID

**subscribe\_user\_changed**(*user\_id: str, callback\_func: Optional[Callable[[uuid.UUID, dict],*  $None$ *]*)  $\rightarrow$  Tuple[bool, uuid.UUID]

Subscribe to subscription event topic

See <https://dev.twitch.tv/docs/api/webhooks-reference#topic-user-changed> for documentation

# Parameters

- **user\_id** str
- **callback\_func** function for callback

Return type [bool,](https://docs.python.org/3/library/functions.html#bool) UUID

**subscribe\_user\_follow**(*from\_id: Optional[str], to\_id: Optional[str], callback\_func: Optional[Callable[[uuid.UUID, dict], None]]*) → Tuple[bool, uuid.UUID] Subscribe to user follow topic.

Set only from id if you want to know if User with that id follows someone.

Set only to\_id if you want to know if someone follows User with that id.

Set both if you only want to know if from\_id follows to\_id.

See <https://dev.twitch.tv/docs/api/webhooks-reference#topic-user-follows> for documentation

# Parameters

- **from\_id** str or None
- **to\_id** str or None
- **callback\_func** function for callback

Return type [bool,](https://docs.python.org/3/library/functions.html#bool) UUID

# <span id="page-44-0"></span>**unsubscribe\_all**(*twitch: twitchAPI.twitch.Twitch*) → bool

Unsubscribe from all Webhooks that use the callback URL set in *callback\_url*

If 'wait\_for\_subscription\_confirm' is False, the response might be True even tho the unsubscribe action failed.

**Parameters twitch** ([Twitch](#page-13-0)) – App authorized instance of  $Tw$ itch

<span id="page-45-1"></span>Return type [bool](https://docs.python.org/3/library/functions.html#bool)

Returns True if all webhooks could be unsubscribed, otherwise False.

# <span id="page-45-0"></span>**4.3 twitchAPI.pubsub**

# **4.3.1 PubSub client**

This is a full implementation of the PubSub API of twitch. PubSub enables you to subscribe to a topic, for updates (e.g., when a user cheers in a channel).

Read more about it on [the Twitch API Documentation.](https://dev.twitch.tv/docs/pubsub)

Note: You always need User Authentication while using this!

# **Short code example:**

```
from twitchAPI.pubsub import PubSub
from twitchAPI.twitch import Twitch
from twitchAPI.types import AuthScope
from pprint import pprint
from uuid import UUID
def callback_whisper(uuid: UUID, data: dict) -> None:
   print('got callback for UUID ' + str(uuid))
   pprint(data)
# setting up Authentication and getting your user id
twitch = Twitch('my_app_id', 'my_app_secret')
twitch.authenticate_app([])
twitch.set_user_authentication('my_user_auth_token', [AuthScope.WHISPERS_READ], 'my_
˓→user_auth_refresh_token')
user_id = twitch.get_users(logins=['my_username'])['data'][0]['id']
# starting up PubSub
pubsub = PubSub(twitch)
pubsub.start()
# you can either start listening before or after you started pubsub.
uuid = pubsub.listen_whispers(user_id, callback_whisper)
input('press ENTER to close...')
# you do not need to unlisten to topics before stopping but you can listen and
˓→unlisten at any moment you want
pubsub.unlisten(uuid)
pubsub.stop()
```
# **Class Documentation:**

**class** twitchAPI.pubsub.**PubSub**(*twitch: twitchAPI.twitch.Twitch*) The PubSub client

Variables

- <span id="page-46-0"></span>• **ping frequency** ([int](https://docs.python.org/3/library/functions.html#int)) – with which frequency in seconds a ping command is send. You probably don't want to change this. This should never be shorter than  $12 + ping$  *jitter* seconds to avoid problems with the pong timeout. 120
- **ping\_jitter** ([int](https://docs.python.org/3/library/functions.html#int)) time in seconds added or subtracted from *ping\_frequency*. You probably don't want to change this. 4
- **listen confirm timeout**  $(int)$  $(int)$  $(int)$  maximum time in seconds waited for a listen confirm. 30
- **listen\_bits**(*channel\_id: str, callback\_func: Callable[[uuid.UUID, dict], None]*) → uuid.UUID You are notified when anyone cheers in the specified channel.

Requires the twitchAPI.types.AuthScope.BITS\_READ AuthScope.

#### Parameters

- **channel**  $id(str) ID$  $id(str) ID$  $id(str) ID$  of the Channel
- **callback\_func** (Callable [[\[UUID,](https://docs.python.org/3/library/uuid.html#uuid.UUID) [dict\]](https://docs.python.org/3/library/stdtypes.html#dict), None]) Function called on event

Returns UUID of this subscription

# Return type [UUID](https://docs.python.org/3/library/uuid.html#uuid.UUID)

# Raises

- **[TwitchAuthorizationException](#page-53-0)** if Token is not valid
- **[TwitchBackendException](#page-53-2)** if the Twitch Server has a problem
- **[TwitchAPIException](#page-53-1)** if the subscription response is something else than suspected
- **[PubSubListenTimeoutException](#page-53-7)** if the subscription is not confirmed in the time set by *listen\_confirm\_timeout*
- **[MissingScopeException](#page-52-0)** if required AuthScope is missing from Token

**listen\_bits\_badge\_notification**(*channel\_id: str, callback\_func: Callable[[uuid.UUID,*  $dictl, Nonel) \rightarrow$  uuid.UUID

You are notified when a user earns a new Bits badge in the given channel, and chooses to share the notification with chat.

Requires the twitchAPI.types.AuthScope.BITS\_READ AuthScope.

# Parameters

- **channel\_id**  $(s \nmid r)$  ID of the Channel
- **callback\_func** (Callable [[\[UUID,](https://docs.python.org/3/library/uuid.html#uuid.UUID) [dict\]](https://docs.python.org/3/library/stdtypes.html#dict), None]) Function called on event

Returns UUID of this subscription

# Return type [UUID](https://docs.python.org/3/library/uuid.html#uuid.UUID)

- **[TwitchAuthorizationException](#page-53-0)** if Token is not valid
- **[TwitchBackendException](#page-53-2)** if the Twitch Server has a problem
- **[TwitchAPIException](#page-53-1)** if the subscription response is something else than suspected
- **[PubSubListenTimeoutException](#page-53-7)** if the subscription is not confirmed in the time set by *listen\_confirm\_timeout*
- **[MissingScopeException](#page-52-0)** if required AuthScope is missing from Token

<span id="page-47-0"></span>**listen bits v1**(*channel id: str, callback func: Callable*[[*uuid.UUID, dict], None]*)  $\rightarrow$  uuid.UUID You are notified when anyone cheers in the specified channel.

Requires the twitchAPI.types.AuthScope.BITS\_READ AuthScope.

# Parameters

- **channel**  $id(str) ID$  $id(str) ID$  $id(str) ID$  of the Channel
- **callback\_func** (Callable [[\[UUID,](https://docs.python.org/3/library/uuid.html#uuid.UUID) [dict\]](https://docs.python.org/3/library/stdtypes.html#dict), None]) Function called on event

Returns UUID of this subscription

# Return type [UUID](https://docs.python.org/3/library/uuid.html#uuid.UUID)

# Raises

- **[TwitchAuthorizationException](#page-53-0)** if Token is not valid
- **[TwitchBackendException](#page-53-2)** if the Twitch Server has a problem
- **[TwitchAPIException](#page-53-1)** if the subscription response is something else than suspected
- **[PubSubListenTimeoutException](#page-53-7)** if the subscription is not confirmed in the time set by *listen\_confirm\_timeout*
- **[MissingScopeException](#page-52-0)** if required AuthScope is missing from Token
- **listen\_channel\_points**(*channel\_id: str, callback\_func: Callable[[uuid.UUID, dict], None]*) → uuid.UUID You are notified when a custom reward is redeemed in the channel.

Requires the twitchAPI.types.AuthScope.CHANNEL\_READ\_REDEMPTIONS AuthScope.

# Parameters

- **channel**  $id(str) ID$  $id(str) ID$  $id(str) ID$  of the Channel
- **callback func** (Callable [[\[UUID,](https://docs.python.org/3/library/uuid.html#uuid.UUID) [dict\]](https://docs.python.org/3/library/stdtypes.html#dict), None]) Function called on event

Returns UUID of this subscription

Return type [UUID](https://docs.python.org/3/library/uuid.html#uuid.UUID)

# Raises

- **[TwitchAuthorizationException](#page-53-0)** if Token is not valid
- **[TwitchBackendException](#page-53-2)** if the Twitch Server has a problem
- **[TwitchAPIException](#page-53-1)** if the subscription response is something else than suspected
- **[PubSubListenTimeoutException](#page-53-7)** if the subscription is not confirmed in the time set by *listen\_confirm\_timeout*
- **[MissingScopeException](#page-52-0)** if required AuthScope is missing from Token

**listen\_channel\_subscriptions**(*channel\_id: str, callback\_func: Callable[[uuid.UUID, dict],*

 $None \rightarrow$  uuid.UUID

You are notified when anyone subscribes (first month), resubscribes (subsequent months), or gifts a subscription to a channel. Subgift subscription messages contain recipient information.

Requires the twitchAPI.types.AuthScope.CHANNEL\_SUBSCRIPTIONS AuthScope.

- **channel\_id**  $(str)$  $(str)$  $(str)$  ID of the Channel
- **callback\_func** (Callable [[\[UUID,](https://docs.python.org/3/library/uuid.html#uuid.UUID) [dict\]](https://docs.python.org/3/library/stdtypes.html#dict), None]) Function called on event

<span id="page-48-0"></span>Returns UUID of this subscription

Return type [UUID](https://docs.python.org/3/library/uuid.html#uuid.UUID)

# Raises

- **[TwitchAuthorizationException](#page-53-0)** if Token is not valid
- **[TwitchBackendException](#page-53-2)** if the Twitch Server has a problem
- **[TwitchAPIException](#page-53-1)** if the subscription response is something else than suspected
- **[PubSubListenTimeoutException](#page-53-7)** if the subscription is not confirmed in the time set by *listen\_confirm\_timeout*
- **[MissingScopeException](#page-52-0)** if required AuthScope is missing from Token

```
listen_chat_moderator_actions(user_id: str, channel_id: str, callback_func:
                                        Callable[[uuid.UUID, dict], None]) \rightarrow uuid.UUIDSupports moderators listening to the topic, as well as users listening to the topic to receive their own
     events. Examples of moderator actions are bans, unbans, timeouts, deleting messages, changing chat
```
mode (followers-only, subs-only), changing AutoMod levels, and adding a mod. Requires the twitchAPI.types.AuthScope.CHANNEL\_MODERATE AuthScope.

# Parameters

- **user**  $id$  ( $str$ ) ID of the User
- **channel\_id**  $(str)$  $(str)$  $(str)$  ID of the Channel
- **callback\_func** (Callable [[\[UUID,](https://docs.python.org/3/library/uuid.html#uuid.UUID) [dict\]](https://docs.python.org/3/library/stdtypes.html#dict), None]) Function called on event

Returns UUID of this subscription

Return type [UUID](https://docs.python.org/3/library/uuid.html#uuid.UUID)

# Raises

- **[TwitchAuthorizationException](#page-53-0)** if Token is not valid
- **[TwitchBackendException](#page-53-2)** if the Twitch Server has a problem
- **[TwitchAPIException](#page-53-1)** if the subscription response is something else than suspected
- **[PubSubListenTimeoutException](#page-53-7)** if the subscription is not confirmed in the time set by *listen\_confirm\_timeout*
- **[MissingScopeException](#page-52-0)** if required AuthScope is missing from Token

**listen\_whispers**(*user\_id: str, callback\_func: Callable[[uuid.UUID, dict], None]*) → uuid.UUID You are notified when anyone whispers the specified user or the specified user whispers to anyone.

Requires the twitchAPI.types.AuthScope.WHISPERS\_READ AuthScope.

# **Parameters**

- **user**  $id$  ( $str$ ) ID of the User
- **callback\_func** (Callable [[\[UUID,](https://docs.python.org/3/library/uuid.html#uuid.UUID) [dict\]](https://docs.python.org/3/library/stdtypes.html#dict), None]) Function called on event

Returns UUID of this subscription

# Return type [UUID](https://docs.python.org/3/library/uuid.html#uuid.UUID)

- **[TwitchAuthorizationException](#page-53-0)** if Token is not valid
- **[TwitchBackendException](#page-53-2)** if the Twitch Server has a problem
- <span id="page-49-1"></span>• **[TwitchAPIException](#page-53-1)** – if the subscription response is something else than suspected
- **[PubSubListenTimeoutException](#page-53-7)** if the subscription is not confirmed in the time set by *listen\_confirm\_timeout*
- **[MissingScopeException](#page-52-0)** if required AuthScope is missing from Token

 $\texttt{start}() \rightarrow \text{None}$ 

Start the PubSub Client

Raises **[RuntimeError](https://docs.python.org/3/library/exceptions.html#RuntimeError)** – if already started

 $stop() \rightarrow None$ 

Stop the PubSub Client

Raises **[RuntimeError](https://docs.python.org/3/library/exceptions.html#RuntimeError)** – if the client is not running

 $unlisten$  (*uuid: uuid.UUID*)  $\rightarrow$  None

Stop listening to a specific Topic subscription.

**Parameters uuid** (*[UUID](https://docs.python.org/3/library/uuid.html#uuid.UUID)*) – The UUID of the subscription you want to stop listening to

Raises

- **[TwitchAuthorizationException](#page-53-0)** if Token is not valid
- **[TwitchBackendException](#page-53-2)** if the Twitch Server has a problem
- **[TwitchAPIException](#page-53-1)** if the server response is something else than suspected
- **[PubSubListenTimeoutException](#page-53-7)** if the unsubscription is not confirmed in the time set by *listen\_confirm\_timeout*

# <span id="page-49-0"></span>**4.4 twitchAPI.oauth**

# **4.4.1 User OAuth Authenticator and helper functions**

This tool is an alternative to various online services that give you a user auth token.

# **Requirements**

Since this tool opens a browser tab for the Twitch authentication, you can only use this tool on enviroments that can open a browser window and render the <twitch.tv> website.

For my authenticator you have to add the following URL as a "OAuth Redirect URL": http:// localhost:17563 You can set that [here in your twitch dev dashboard.](https://dev.twitch.tv/console)

# **Code example**

```
from twitchAPI.twitch import Twitch
from twitchAPI.oauth import UserAuthenticator
from twitchAPI.types import AuthScope
twitch = Twitch('my_app_id', 'my_app_secret')
target_scope = [AuthScope.BITS_READ]
auth = UserAuthenticator(twitch, target_scope, force_verify=False)
```
(continues on next page)

(continued from previous page)

```
# this will open your default browser and prompt you with the twitch verification
˓→website
token, refresh_token = auth.authenticate()
# add User authentication
twitch.set_user_authentication(token, target_scope, refresh_token)
```
# **Class Documentation:**

```
class twitchAPI.oauth.UserAuthenticator(twitch: twitchAPI.twitch.Twitch, scopes:
                                               List[twitchAPI.types.AuthScope], force_verify:
                                               bool = False)
```
Simple to use client for the Twitch User authentication flow.

# **Parameters**

- **twitch** ([Twitch](#page-13-0)) A twitch instance
- **scopes** ([list\[](https://docs.python.org/3/library/stdtypes.html#list)[AuthScope](#page-51-1)]) List of the desired Auth scopes
- **force\_verify** ([bool](https://docs.python.org/3/library/functions.html#bool)) –

If this is true, the user will always be prompted for authorization by twitch,  $False$ 

var str url The reachable URL that will be opened in the browser. http:// localhost:17563

var int port The port that will be used. 17653

var str host the host the webserver will bind to.  $0.0.0.0.0$ 

# **authenticate**(*callback\_func=None*)

Start the user authentication flow

If callback\_func is not set, authenticate will wait till the authentication process finnished and then return the access token and the refresh token

Parameters **callback\_func** – Function to call once the authentication finnished.

Returns None if callback\_func is set, otherwise access\_token and refresh\_token

Return type [None](https://docs.python.org/3/library/constants.html#None) or [\(str,](https://docs.python.org/3/library/stdtypes.html#str) [str\)](https://docs.python.org/3/library/stdtypes.html#str)

#### **stop**()

Manually stop the flow

# Return type [None](https://docs.python.org/3/library/constants.html#None)

twitchAPI.oauth.**refresh\_access\_token**(*refresh\_token: str*, *app\_id: str*, *app\_secret: str*) Simple helper function for refreshing a user access token.

# **Parameters**

- **refresh\_token** ([str](https://docs.python.org/3/library/stdtypes.html#str)) the current refresh\_token
- $app_id(str)$  $app_id(str)$  $app_id(str)$  the id of your app
- **app\_secret**  $(str)$  $(str)$  $(str)$  the secret key of your app

Returns access\_token, refresh\_token

Raises

• **[InvalidRefreshTokenException](#page-52-2)** – if refresh token is invalid

<span id="page-51-3"></span>• **[UnauthorizedException](#page-54-1)** – if both refresh and access token are invalid (eg if the user changes their password of the app gets disconnected)

Return type [\(str,](https://docs.python.org/3/library/stdtypes.html#str) [str\)](https://docs.python.org/3/library/stdtypes.html#str)

# <span id="page-51-0"></span>**4.5 twitchAPI.types**

Type Definitions

<span id="page-51-2"></span>**class** twitchAPI.types.**AnalyticsReportType** Enum of all Analytics report types

Variables

• **V1** –

• **V2** –

<span id="page-51-1"></span>**class** twitchAPI.types.**AuthScope** Enum of Authentication scopes

Variables

- **ANALYTICS\_READ\_EXTENSION** –
- **ANALYTICS\_READ\_GAMES** –
- **BITS\_READ** –
- **CHANNEL\_READ\_SUBSCRIPTIONS** –
- **CHANNEL\_READ\_STREAM\_KEY** –
- **CHANNEL\_EDIT\_COMMERCIAL** –
- **CHANNEL\_READ\_HYPE\_TRAIN** –
- **CHANNEL\_MANAGE\_BROADCAST** –
- **CHANNEL\_READ\_REDEMPTIONS** –
- **CHANNEL\_MANAGE\_REDEMPTIONS** –
- **CLIPS\_EDIT** –
- **USER\_EDIT** –
- **USER\_EDIT\_BROADCAST** –
- **USER\_READ\_BROADCAST** –
- **USER\_READ\_EMAIL** –
- **USER\_EDIT\_FOLLOWS** –
- **CHANNEL\_MODERATE** –
- **CHAT\_EDIT** –
- **CHAT\_READ** –
- **WHISPERS\_READ** –
- **WHISPERS\_EDIT** –
- **MODERATION\_READ** –

# • **CHANNEL\_SUBSCRIPTIONS** –

<span id="page-52-3"></span>**class** twitchAPI.types.**AuthType** Type of authentication required. Only internal use

# Variables

- **NONE** No auth required
- **USER** User auth required
- **APP** app auth required

# **class** twitchAPI.types.**CodeStatus**

Enum Code Status, see <https://dev.twitch.tv/docs/api/reference#get-code-status> for more documentation

# Variables

- **SUCCESSFULLY\_REDEEMED** –
- **ALREADY\_CLAIMED** –
- **EXPIRED** –
- **USER\_NOT\_ELIGIBLE** –
- **NOT\_FOUND** –
- **INACTIVE** –
- **UNUSED** –
- **INCORRECT\_FORMAT** –
- **INTERNAL\_ERROR** –
- **UNKNOWN\_VALUE** –

# <span id="page-52-1"></span>**class** twitchAPI.types.**CustomRewardRedemptionStatus**

# Variables

- **UNFULFILLED** –
- **FULFILLED** –
- **CANCELED** –

**class** twitchAPI.types.**HypeTrainContributionMethod** Enum of valid Hype Train contribution types

Variables

- **BITS** –
- **SUBS** –
- **UNKNOWN** –

<span id="page-52-2"></span>**exception** twitchAPI.types.**InvalidRefreshTokenException** used User Refresh Token is invalid

<span id="page-52-0"></span>**exception** twitchAPI.types.**MissingScopeException** authorization is missing scope

**class** twitchAPI.types.**ModerationEventType** Enum of moderation event types

# Variables

- <span id="page-53-8"></span>• **BAN** –
- **UNBAN** –
- **UNKNOWN** –

<span id="page-53-3"></span>**exception** twitchAPI.types.**NotFoundException** Resource was not found with the given parameter

<span id="page-53-7"></span>**exception** twitchAPI.types.**PubSubListenTimeoutException** when a a PubSub listen command times out

# **class** twitchAPI.types.**PubSubResponseError**

# Variables

- **BAD\_MESSAGE** message is malformed
- **BAD** AUTH user auth token is invalid
- **SERVER** server error
- **BAD\_TOPIC** topic is invalid
- **NONE** no Error
- **UNKNOWN** a unknown error

# <span id="page-53-6"></span>**class** twitchAPI.types.**SortMethod**

Enum of valid sort methods

# Variables

- **TIME** –
- **TRENDING** –
- **VIEWS** –

<span id="page-53-5"></span>**class** twitchAPI.types.**SortOrder**

# Variables

- **OLDEST** –
- **NEWEST** –

# <span id="page-53-4"></span>**class** twitchAPI.types.**TimePeriod** Enum of valid Time periods

# Variables

- **ALL** –
- **DAY** –
- **WEEK** –
- **MONTH** –
- **YEAR** –

<span id="page-53-1"></span>**exception** twitchAPI.types.**TwitchAPIException** Base Twitch API Exception

<span id="page-53-2"></span><span id="page-53-0"></span>**exception** twitchAPI.types.**TwitchAuthorizationException** Exception in the Twitch Authorization

<span id="page-54-3"></span>**exception** twitchAPI.types.**TwitchBackendException** when the Twitch API itself is down

<span id="page-54-1"></span>**exception** twitchAPI.types.**UnauthorizedException** Not authorized to use this

<span id="page-54-2"></span>**class** twitchAPI.types.**VideoType** Enum of valid video types

Variables

- **ALL** –
- **UPLOAD** –
- **ARCHIVE** –
- **HIGHLIGHT** –
- **UNKNOWN** –

# <span id="page-54-0"></span>**4.6 twitchAPI.helper**

Helper functions

```
twitchAPI.helper.build_scope(scopes: List[twitchAPI.types.AuthScope]) → str
     Builds a valid scope string from list
```
Parameters scopes (list [[AuthScope](#page-51-1)]) – list of AuthScope

Return type [str](https://docs.python.org/3/library/stdtypes.html#str)

Returns the valid auth scope string

twitchAPI.helper.**build\_url**(*url: str*, *params: dict*, *remove\_none=False*, *split\_lists=False*,  $enum\_value = True \rightarrow str$ 

Build a valid url string

# **Parameters**

- **url** base URL
- **params** dictionary of URL parameter
- **remove\_none** ([bool](https://docs.python.org/3/library/functions.html#bool)) if set all params that have a None value get removed False
- **split\_lists** ([bool](https://docs.python.org/3/library/functions.html#bool)) if set all params that are a list will be split over multiple url parameter with the same name False
- **enum\_value** ([bool](https://docs.python.org/3/library/functions.html#bool)) if true, automatically get value string from Enum values True

Returns URL

Return type [str](https://docs.python.org/3/library/stdtypes.html#str)

```
twitchAPI.helper.extract_uuid_str_from_url(url: str) → Optional[str]
     Extracts a UUID string from a URL
```
**Parameters**  $ur1(str)$  $ur1(str)$  $ur1(str)$  **– The URL to parse** 

Returns UUID string extracted from given URL or None if no UUID found

Return type Union[\[str,](https://docs.python.org/3/library/stdtypes.html#str) [None\]](https://docs.python.org/3/library/constants.html#None)

<span id="page-55-0"></span>twitchAPI.helper.**fields\_to\_enum**(*data: Union[dict, list], fields: List[str], \_enum:*  $Type[enum. Enum]$ , default: Optional[enum.Enum])  $\rightarrow$ Union[dict, list]

Itterates a dict or list and tries to replace every dict entry with key in fields with the correct Enum value

**Parameters** 

- **list] data** (Union[\[dict,](https://docs.python.org/3/library/stdtypes.html#dict)) dict or list
- **fields** (*list* [*[str\]](https://docs.python.org/3/library/stdtypes.html#str)*) list of keys to be replaced
- **\_enum** Type of Enum to be replaced
- **default** The default value if \_enum does not contain the field value

Return type [dict](https://docs.python.org/3/library/stdtypes.html#dict) or [list](https://docs.python.org/3/library/stdtypes.html#list)

twitchAPI.helper.**get\_json**(*request: aiohttp.web\_request.Request*) → Union[list, dict, None] Tries to retrieve the json object from the body

Parameters **request** – the request

Returns the object in the body or None

twitchAPI.helper.**get\_uuid**() Returns a random UUID

Return type [UUID](https://docs.python.org/3/library/uuid.html#uuid.UUID)

twitchAPI.helper.**make\_fields\_datetime**(*data: Union[dict, list], fields: List[str]*) Itterates over dict or list recursivly to replace string fields with datetime

# **Parameters**

- list] data (union [\[dict,](https://docs.python.org/3/library/stdtypes.html#dict) ) dict or list
- fields  $(\text{list}[str]) \text{list of keys to be replaced})$  $(\text{list}[str]) \text{list of keys to be replaced})$  $(\text{list}[str]) \text{list of keys to be replaced})$

Return type union[\[dict,](https://docs.python.org/3/library/stdtypes.html#dict) [list\]](https://docs.python.org/3/library/stdtypes.html#list)

# Python Module Index

# <span id="page-56-0"></span>t

twitchAPI.helper, [51](#page-54-0) twitchAPI.oauth, [46](#page-49-0) twitchAPI.pubsub, [42](#page-45-0) twitchAPI.twitch, [9](#page-12-1) twitchAPI.types, [48](#page-51-0) twitchAPI.webhook, [37](#page-40-0)

# Index

# <span id="page-58-0"></span>A

AnalyticsReportType (*class in twitchAPI.types*), [48](#page-51-3) authenticate() (*twitchAPI.oauth.UserAuthenticator method*), [47](#page-50-0) authenticate() (*twitchAPI.webhook.TwitchWebHook* fields\_to\_enum() (*in module twitchAPI.helper*), [51](#page-54-3) *method*), [39](#page-42-0) authenticate\_app() (*twitchAPI.twitch.Twitch method*), [10](#page-13-1) AuthScope (*class in twitchAPI.types*), [48](#page-51-3) AuthType (*class in twitchAPI.types*), [49](#page-52-3)

# B

build\_scope() (*in module twitchAPI.helper*), [51](#page-54-3) build\_url() (*in module twitchAPI.helper*), [51](#page-54-3)

# C

check\_automod\_status() (*twitchAPI.twitch.Twitch method*), [10](#page-13-1) CodeStatus (*class in twitchAPI.types*), [49](#page-52-3) create\_clip() (*twitchAPI.twitch.Twitch method*), [11](#page-14-0) create\_custom\_reward() (*twitchAPI.twitch.Twitch method*), [11](#page-14-0) create\_entitlement\_grants\_upload\_url() (*twitchAPI.twitch.Twitch method*), [12](#page-15-0) create\_stream\_marker() (*twitchAPI.twitch.Twitch method*), [13](#page-16-0) create\_user\_follows() (*twitchAPI.twitch.Twitch method*), [13](#page-16-0) CustomRewardRedemptionStatus (*class in twitchAPI.types*), [49](#page-52-3)

# D

delete\_custom\_reward() (*twitchAPI.twitch.Twitch method*), [14](#page-17-0) delete\_user\_follows() (*twitchAPI.twitch.Twitch method*), [14](#page-17-0)

# E

extract\_uuid\_str\_from\_url() (*in module twitchAPI.helper*), [51](#page-54-3)

# F

# G

get\_all\_stream\_tags() (*twitchAPI.twitch.Twitch method*), [15](#page-18-0) get\_app\_token() (*twitchAPI.twitch.Twitch method*), [15](#page-18-0) get\_banned\_events() (*twitchAPI.twitch.Twitch method*), [15](#page-18-0) get\_banned\_users() (*twitchAPI.twitch.Twitch method*), [16](#page-19-0) get\_bits\_leaderboard() (*twitchAPI.twitch.Twitch method*), [16](#page-19-0) get\_broadcaster\_subscriptions() (*twitchAPI.twitch.Twitch method*), [17](#page-20-0) get\_channel\_information() (*twitchAPI.twitch.Twitch method*), [18](#page-21-0) get\_cheermotes() (*twitchAPI.twitch.Twitch method*), [18](#page-21-0) get\_clips() (*twitchAPI.twitch.Twitch method*), [18](#page-21-0) get\_code\_status() (*twitchAPI.twitch.Twitch method*), [19](#page-22-0) get\_custom\_reward() (*twitchAPI.twitch.Twitch method*), [19](#page-22-0) get\_custom\_reward\_redemption() (*twitchAPI.twitch.Twitch method*), [20](#page-23-0) get\_drops\_entitlements() (*twitchAPI.twitch.Twitch method*), [21](#page-24-0) get\_extension\_analytics() (*twitchAPI.twitch.Twitch method*), [21](#page-24-0) get\_extension\_transactions() (*twitchAPI.twitch.Twitch method*), [22](#page-25-0) get\_game\_analytics() (*twitchAPI.twitch.Twitch method*), [23](#page-26-0)

get\_games() (*twitchAPI.twitch.Twitch method*), [23](#page-26-0) get\_hype\_train\_events() (*twitchAPI.twitch.Twitch method*), [24](#page-27-0) get\_json() (*in module twitchAPI.helper*), [52](#page-55-0) get\_moderator\_events() (*twitchAPI.twitch.Twitch method*), [24](#page-27-0) get\_moderators() (*twitchAPI.twitch.Twitch method*), [25](#page-28-0) get\_stream\_key() (*twitchAPI.twitch.Twitch method*), [25](#page-28-0) get\_stream\_markers() (*twitchAPI.twitch.Twitch method*), [26](#page-29-0) get\_stream\_tags() (*twitchAPI.twitch.Twitch method*), [26](#page-29-0) get\_streams() (*twitchAPI.twitch.Twitch method*), [27](#page-30-0) get\_top\_games() (*twitchAPI.twitch.Twitch method*), [27](#page-30-0) get\_used\_token() (*twitchAPI.twitch.Twitch method*), [28](#page-31-0) get user active extensions() (*twitchAPI.twitch.Twitch method*), [28](#page-31-0) get\_user\_auth\_scope() (*twitchAPI.twitch.Twitch method*), [28](#page-31-0) get\_user\_auth\_token() (*twitchAPI.twitch.Twitch method*), [28](#page-31-0) get\_user\_extensions() (*twitchAPI.twitch.Twitch method*), [28](#page-31-0) get\_users() (*twitchAPI.twitch.Twitch method*), [29](#page-32-0) get\_users\_follows() (*twitchAPI.twitch.Twitch method*), [29](#page-32-0) get\_uuid() (*in module twitchAPI.helper*), [52](#page-55-0) get\_videos() (*twitchAPI.twitch.Twitch method*), [30](#page-33-0) get\_webhook\_subscriptions() (*twitchAPI.twitch.Twitch method*), [31](#page-34-0)

# H

HypeTrainContributionMethod (*class in twitchAPI.types*), [49](#page-52-3)

# I

InvalidRefreshTokenException, [49](#page-52-3)

# L

listen\_bits() (*twitchAPI.pubsub.PubSub method*), [43](#page-46-0)

listen\_bits\_badge\_notification() (*twitchAPI.pubsub.PubSub method*), [43](#page-46-0)

listen\_bits\_v1() (*twitchAPI.pubsub.PubSub method*), [43](#page-46-0)

listen\_channel\_points() (*twitchAPI.pubsub.PubSub method*), [44](#page-47-0)

listen\_channel\_subscriptions() (*twitchAPI.pubsub.PubSub method*), [44](#page-47-0)

```
listen chat moderator actions()
        (twitchAPI.pubsub.PubSub method), 45
listen_whispers() (twitchAPI.pubsub.PubSub
       method), 45
```
# M

make\_fields\_datetime() (*in module twitchAPI.helper*), [52](#page-55-0) MissingScopeException, [49](#page-52-3) ModerationEventType (*class in twitchAPI.types*), [49](#page-52-3) modify\_channel\_information() (*twitchAPI.twitch.Twitch method*), [31](#page-34-0)

# N

NotFoundException, [50](#page-53-8)

# P

PubSub (*class in twitchAPI.pubsub*), [42](#page-45-1) PubSubListenTimeoutException, [50](#page-53-8) PubSubResponseError (*class in twitchAPI.types*), [50](#page-53-8)

# R

```
redeem_code() (twitchAPI.twitch.Twitch method), 32
refresh_access_token() (in module
        twitchAPI.oauth), 47
refresh_used_token() (twitchAPI.twitch.Twitch
        method), 32
renew_subscription()
        (twitchAPI.webhook.TwitchWebHook method),
        39
replace_stream_tags() (twitchAPI.twitch.Twitch
        method), 32
```
# S

```
search_categories() (twitchAPI.twitch.Twitch
        method), 33
search_channels() (twitchAPI.twitch.Twitch
        method), 33
set_user_authentication()
        (twitchAPI.twitch.Twitch method), 34
SortMethod (class in twitchAPI.types), 50
SortOrder (class in twitchAPI.types), 50
start() (twitchAPI.pubsub.PubSub method), 46
start() (twitchAPI.webhook.TwitchWebHook
        method), 39
start_commercial() (twitchAPI.twitch.Twitch
        method), 34
stop() (twitchAPI.oauth.UserAuthenticator method),
        47
stop() (twitchAPI.pubsub.PubSub method), 46
stop() (twitchAPI.webhook.TwitchWebHook method),
        39
```

```
subscribe channel ban change events()
        (twitchAPI.webhook.TwitchWebHook method),
        39
subscribe_extension_transaction_created()
        (twitchAPI.webhook.TwitchWebHook method),
       40
subscribe_hype_train_events()
       (twitchAPI.webhook.TwitchWebHook method),
       40
subscribe_moderator_change_events()
        (twitchAPI.webhook.TwitchWebHook method),
        40
subscribe_stream_changed()
       (twitchAPI.webhook.TwitchWebHook method),
       40
subscribe_subscription_events()
       (twitchAPI.webhook.TwitchWebHook method),
       41
subscribe_user_changed()
        (twitchAPI.webhook.TwitchWebHook method),
       41
subscribe_user_follow()
        (twitchAPI.webhook.TwitchWebHook method),
       41
                                               V
                                               VideoType (class in twitchAPI.types), 51
```
# T

```
TimePeriod (class in twitchAPI.types), 50
Twitch (class in twitchAPI.twitch), 10
twitchAPI.helper (module), 51
twitchAPI.oauth (module), 46
twitchAPI.pubsub (module), 42
twitchAPI.twitch (module), 9
twitchAPI.types (module), 48
twitchAPI.webhook (module), 37
TwitchAPIException, 50
TwitchAuthorizationException, 50
TwitchBackendException, 50
TwitchWebHook (class in twitchAPI.webhook), 38
```
# U

```
UnauthorizedException, 51
unlisten() (twitchAPI.pubsub.PubSub method), 46
unsubscribe_all()
        (twitchAPI.webhook.TwitchWebHook method),
        41
update_custom_reward()
        (twitchAPI.twitch.Twitch method), 34
update_redemption_status()
        (twitchAPI.twitch.Twitch method), 36
update_user() (twitchAPI.twitch.Twitch method), 36
update_user_extensions()
        (twitchAPI.twitch.Twitch method), 37
UserAuthenticator (class in twitchAPI.oauth), 47
```